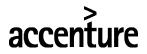

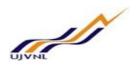

**ERP - PROJECT** 

# SUGAMYA

# **END USER DOCUMENT**

# FOR

# HCM

# **PAYROLL PROCESSING**

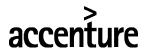

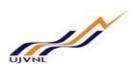

# TABLE OF CONTENTS

| 1 | DOCUMENT CONTROL                                    | 3    |
|---|-----------------------------------------------------|------|
|   | 1.1 DOCUMENT HISTORY                                |      |
|   | 1.2 DISTRIBUTION                                    | 3    |
| 2 | PAYROLL PROCESSING                                  | 4    |
|   | 2.1 PROCESS NAME                                    | 4    |
|   | 2.2 OVERVIEW                                        |      |
|   | 2.3 PROCEDURAL STEPS                                | 5    |
|   | 2.4 SIMULATION PAYROLL PROCESSING                   |      |
|   | 2.5 INPUT FIELDS                                    | 5    |
|   | 2.6 MAINTAIN PAYROLL CONTROL RECORD                 | 8    |
|   | 2.7 RELEASE PAYROLL                                 | 10   |
|   | 2.8 START PAYROLL                                   | 10   |
|   | 2.9 PAYROLL CORRECTIONS                             | 13   |
|   | 2.10 DELETE PAYROLL RESULTS                         | 14   |
|   | 2.11 DISPLAY PAYROLL RESULTS                        | 15   |
|   | 2.12 EXIT PAYROLL                                   | 16   |
|   | 2.13 DISPLAY REMUNERATION STATEMENT                 | 17   |
|   | 2.14 PRINT EMPLOYEE CHECK ERROR! BOOKMARK NOT DEFIN | VED. |
|   | 2.15 PAYROLL-RELATED REPORTS                        | 21   |
|   | 2.15.1 PAYROLL JOURNAL                              | 21   |
|   | 2.15.2 WAGE TYPE REPORTER                           | 23   |
|   |                                                     |      |

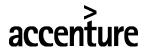

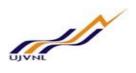

# 1 DOCUMENT CONTROL

This is a controlled document and will be maintained on UJVNL portal.

Changes to this document will be recorded below and must be published to all interested parties.

# 1.1 DOCUMENT HISTORY

| Version | Date       | Author           | VERSION DETAILS |
|---------|------------|------------------|-----------------|
| V01     | 10-02-2018 | Raghunath Kudkar | First ISSUE     |
|         |            |                  |                 |

#### 1.2 DISTRIBUTION

| Date | Name              | Purpose         |
|------|-------------------|-----------------|
|      | Dr Deepsikha Vats | For Information |
|      | Amit Manglik      | For Information |

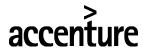

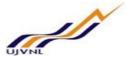

# 2 PAYROLL PROCESSING

# 2.1 PROCESS NAME

Payroll Processing for Company UJVNL.

# 2.2 OVERVIEW

This scenario describes the typical processes to process payroll for employees using data from SAP Personnel Administration, Benefits, and Time Administration. The payroll process covers the steps from running payroll to printing employee checks and pay slips.

The employee master data has been maintained in following Infotypes :

- 0000 Employee Action
- 0001 Organizational data
- 0002 Personal Data
- 0006 Address
- 0007 Planned working hours
- 0008 Basic Salary
- 0009 Employee Bank details
- 0014 Recurring Payments / Deductions
- 0015 Additional Payments / Deductions
- 0016 Contract elements
- 0019 Monitoring Tasks
- 0021 Family Members/Dependants
- 0022 Education details
- 0041 Date Specifications
- 0045 Loan
- 0057 Memberships fees
- 0185 Personal IDs
- 0267 Addl. Offcycle payments
- 0416 Leave Encashment
- 0580 Previous Employment Tax Details
- 0581 Housing (HRA / CLA / COA)
- 0582 Exemptions
- 0583 Car & Conveyance
- 0584 Income from Other Sources
- 0585 Section 80 Deductions
- 0586 Section 80 C Deductions
- 0587 Provident Fund Contribution
- 0588 Other Statutory Deductions
- 0589 Individual Reimbursements
- 2001 Absences
- 2002 Attendances

Depending on the employee master data you use to run through the payroll processes, certain processes may result in errors. It is impossible for the SAP to test all possible information for employees.

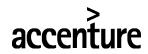

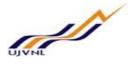

# 2.3 PROCEDURAL STEPS

Employee personnel master data, benefits data, and time data is maintained for all employees within the payroll period timeframe. The payroll process is run at a specific point in time, not only to calculate an employee's basic remuneration but also any special payments, overtime payments or bonuses that must be effected for the period in question.

A high-level overview of the payroll process is below:

- 1. Run payroll in simulation mode to view any possible errors
- 2. Release the appropriate payroll area
- 3. Execute the Payroll Run. The system calls up a country-specific payroll program. It determines the current payroll period from the payroll control record and performs payroll using the values you entered in the payroll program.
- 4. Check whether payroll has run correctly, or determine where errors have occurred. If the payroll has errors, the system displays error messages indicating where the errors have occurred. If desired, you can obtain a detailed payroll log. However, we recommend that you only create a payroll log during simulation of the payroll run.
- 5. If there are errors, put the payroll area into Correction mode. You correct master data or time data for personnel numbers that contain errors and which the payroll program could not process. During the payroll run, the system flags the Payroll Correction field in the Payroll Status infotype (0003) for all rejected personnel numbers. When you correct master data or time data for a personnel number, this field is also flagged. These personnel numbers are grouped together in a list under Matchcode W (Payroll Correction Run). In a payroll correction run (a payroll run with matchcode W), payroll only takes place for the corrected personnel numbers.
- 6. Release payroll again. The payroll period does not change.
- 7. Perform a payroll correction run. If there are many employees stored in Matchcode W (Payroll Correction Run), you perform this step as a background job in the same way that you performed the Start Payroll step. If you only have to run payroll again for a few employees, you can perform this step online.
- 8. Simulate the posting to Accounting.
- 9. Create the remuneration statements (pay stubs).
- 10. Post to Accounting.
- 11. Exit payroll.

# 2.4 SIMULATION PAYROLL PROCESSING

You will run Payroll Processing for single employee or multiple employees in simulation mode to evaluate Payroll outputs in the form of Pay-slip.

Following transaction and path to be followed to process Simulation Payroll.

|             | SAP Menu -> Human Resources – Payroll – Asia/Facific – India – Payroll |  |
|-------------|------------------------------------------------------------------------|--|
| Menu Path   | Accounting – Simulation                                                |  |
| Transaction |                                                                        |  |
| Code        | PC00_M40_CALC_SIMU                                                     |  |

# 2.5 INPUT FIELDS

On running PC00\_M40\_CALC\_SIMU, we will get the initial screen as shown below:

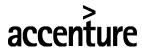

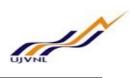

| 🔄 <u>P</u> rogram <u>E</u> dit <u>G</u> oto System | Help                                  |
|----------------------------------------------------|---------------------------------------|
|                                                    | 4 🔇 🛇 🖶 H H 🗈 🗅 🖓 🕄 🖓 🐄               |
| Payroll Driver, India                              |                                       |
| (†) 🖿 🔳                                            |                                       |
| Selections from 📑 Search                           | h helps                               |
| Payroll period                                     |                                       |
| Payroll area                                       | UJ from 01.12.2017 To 31.12.2017      |
| <ul> <li>Current period</li> </ul>                 | 9 2017                                |
| Other period                                       |                                       |
| Selection                                          |                                       |
| Personnel Number                                   | 933997                                |
| Payroll area                                       |                                       |
|                                                    |                                       |
|                                                    |                                       |
| General program control                            |                                       |
| Payroll reason                                     |                                       |
| Off-cycle payroll                                  |                                       |
| Schema                                             | ZNOO                                  |
| Forced retro.accounting as of                      |                                       |
| ☑ Test run (no update)                             | · · · · · · · · · · · · · · · · · · · |
| Log                                                |                                       |
|                                                    |                                       |
| Display log                                        |                                       |
| Also display time data processing log              |                                       |
| Display variant for log                            |                                       |
| Remuneration statement parameters                  |                                       |
| • Display variant remun.statem                     | ujvn                                  |

Enter the following data in the Input screen to Process Simulation Payroll.

| Step<br>No | Field Name                                   | Description                              | User Action and Values                                                                                        |
|------------|----------------------------------------------|------------------------------------------|----------------------------------------------------------------------------------------------------|
| 1          | Payroll area                                 | Select the Payroll area of UJVNL Company | Enter Payroll Area - UJ                                                                                       |
| 2          | Period to process                            | Select the button of Current<br>Period   | Select the button of Current<br>Period option – System will<br>default the current processing<br>months dates |
| 3          | SCHEMA                                       | Select UJVNL schema for<br>Payroll       | Enter Schema code – ZN00                                                                                      |
| 4          | Display variant<br>remuneration<br>statement | Select the button                        | Enter the variant name - UJVN                                                                                 |

|                                         | Ð       |               |                 |           |
|-----------------------------------------|---------|---------------|-----------------|-----------|
| Press "Enter" key and select "Execute - | " icon. | On completion | of the program, | following |
| screen will appear.                     |         |               |                 |           |

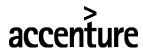

UJVNE

END USER DOCUMENT

| 📕 Log Edit Goto View Settings System Help                                                                                                    |                         |
|----------------------------------------------------------------------------------------------------|-------------------------|
| 💽 🔄 👻 🖉 🐘 🖉                                                                                                    | * * * * * * * * * * * * |
| Display Log Tree                                                                                                    |                         |
| 🕵 🛅 🛅 🕄 Row 🐺 Subtree 🛛 🕄 📰 🏥 🗗                                                                                                    | 💼 🔯 Form 🚺              |
| General data     General data     Successful personnel numbers     Personnel Numbers Rejected     Processing at End of Selection     Messages     Statistics     Selected personnel numbers | 1                       |
| Selected personnel numbers<br>Successful                                                                                                    | 1                       |
| Number of periods                                                                                                    | 1                       |
| Rejected                                                                                                    | 0                       |
| Total number of messages and error messages                                                                                                    | 153                     |

On clicking on 'Form' icon, system will show Payslip of the employee.

| Layout Set Display                                                                                                    |                                              | ) © 音片林 むた.                                                                                                    |                                                                  | - m                                                   |                |
|----------------------------------------------------------------------------------------------------|----------------------------------------------|----------------------------------------------------------------------------------------------------|------------------------------------------------------------------|-------------------------------------------------------|----------------|
| Name : 932761 26195<br>Id : 932761<br>Pay period : 01.12.2017                                                                                     | τ                                            | Location : Dehradun<br>JAN/GPF No.<br>Imp Desg :                                                                                 | I                                                                | Department : UDEH<br>PAN :<br>Payband : PB-4+67000-79 | 000            |
| Transfer date Account No<br>31.12.17                                                                                                    | . Amoun                                      |                                                                                                    | Deductions +<br>17,637.00 +                                      | Adjustment Pay day                                    | s 29.00        |
| Earnings                                                                                                    |                                              | Deductions                                                                                                    |                                                                  | Perks/Other income/Exem                               | ptions/Rebates |
| Basic Pay<br>7th Pay DA<br>HRA<br>Entertainment Allowace<br>7th Pay Basic Arr<br>Literature Allowance<br>Medical Allowance<br>Family Planning Pay | 9,312.74<br>9,354.84<br>701.61<br>329,494.00 | Ee PF contribution<br>Income Tax<br>Electricity Charges<br>Electricity Duty<br>Govt.Vehicle Recovery<br>Coperative Society2 Cont | 63,007.00<br>150,000.00<br>425.00<br>85.00<br>500.00<br>3,620.00 | Agg of Chapter VI                                     | 150,000.0      |
|                                                                                                    |                                              |                                                                                                    | 217,637.00                                                       |                                                       |                |

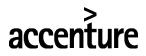

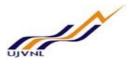

# 2.6 MAINTAIN PAYROLL CONTROL RECORD

The payroll control record should be created by payroll area for the pay period in which the employee data is created or maintained. For example, if a new pay increase is effective on February 27, 2007 and this change is within the current pay period 10 2007 then the payroll area would be set to payroll period 10 2007. Payroll would run for employees in that payroll area as well as incorporate any master data and payroll relevant changes for the specified time period.

Following transaction and path to be followed to Maintain Payroll Control Record.

|             | Human Resources -> Payroll-> Asia/Pacific-> India-> Tools-> Control Record |  |  |
|-------------|----------------------------------------------------------------------------|--|--|
| Menu Path   |                                                                            |  |  |
| Transaction | PA03                                                                       |  |  |
| Code        |                                                                            |  |  |

# Input Fields:

On running PA03, we will get the initial screen as shown below:

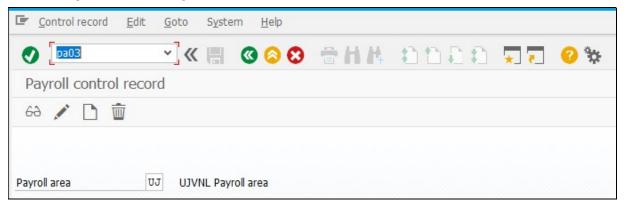

Choose the Create button to create the payroll control record for the selected payroll area On the Payroll Control Record Screen, enter the following data:

| Field Name                     | Description                                                            | User Action and Values                                                                                                  |
|--------------------------------|------------------------------------------------------------------------|----------------------------------------------------------------------------------------------------|
| Payroll period                 | Last payroll period paid                                               | Enter the last payroll period.<br>If payroll period 10 is be<br>processed then enter payroll<br>period 09 in this field |
| Earliest retro acctg<br>period | Retroactive accounting in payroll can begin on the period's start date | Enter the retroactive accounting period.                                                                                |

# Result

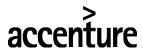

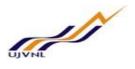

The payroll control record is created for the selected payroll area.

The payroll control record has the following functions:

- It locks the personnel numbers for which payroll will be run against master data changes that affect the payroll past or present.
- It locks the payroll for the period during which payroll-relevant changes are made to the master data for the personnel numbers being processed.
- It makes the following information available for the system:
  - The next payroll period for which regular payroll should be run
  - o Date to which retroactive accounted can be performed
  - Payroll Status (for example, Released for Payroll or Check Payroll Results)

When you release payroll, start payroll, check corrections for payroll, or exit payroll via the SAP ECC Menu path, the system automatically changes the payroll status in the payroll control record. You can also change the status manually under Payroll ->Tools ->Control Record.

Procedure

Access the transaction choosing one of the following navigation options:

|             | Human Resources -> Payroll-> Asia/Pacific-> India-> Tools-> Control Record |  |  |
|-------------|----------------------------------------------------------------------------|--|--|
| Menu Path   |                                                                            |  |  |
| Transaction | PA03                                                                       |  |  |
| Code        |                                                                            |  |  |

Select the payroll area - UJ for which the payroll control record should be set.

Choose the Create button to create the payroll control record for the selected payroll area On the Payroll Control Record Screen, enter the following data:

| Control record Edit Goto    | o S <u>y</u> stem <u>H</u> elp  |
|-----------------------------|---------------------------------|
|                             | « 🖫 🛯 🛇 😒 🖶 🗛 🏷 🗅 💭 💭 😵         |
| Payroll control record      |                                 |
| 4 👪 🔒                       |                                 |
| Payroll area UJ UJV         | /NL Payroll area                |
| Payroll status              |                                 |
|                             |                                 |
| Released f. Payro           | oll                             |
| Rel. f. Correction          | n                               |
| 🗙 Exit Payroll              |                                 |
| Check Payroll Resu          | ults                            |
|                             |                                 |
| Payroll period              | 09 2017 01.12.2017 - 31.12.2017 |
| Run                         | 13                              |
|                             |                                 |
|                             |                                 |
|                             |                                 |
|                             |                                 |
| Earliest retro acctg period | 09 2017 01.12.2017              |
|                             |                                 |

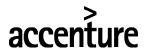

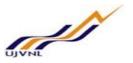

| Field Name                     | Description                                                            | User Action and Values                                                                                                  |
|--------------------------------|------------------------------------------------------------------------|----------------------------------------------------------------------------------------------------|
| Payroll<br>period              | Last payroll period paid                                               | Enter the last payroll period.<br>If payroll period 10 is be<br>processed then enter payroll<br>period 09 in this field |
| Earliest retro<br>acctg period | Retroactive accounting in payroll can begin on the period's start date | Enter the retroactive accounting period.                                                                                |

Choose the Save

button to accept the data and complete the new record.

# Result

The payroll control record is created for the selected payroll area.

# 2.7 <u>RELEASE PAYROLL</u>

Once you verify that all employee master data updates, hours and salary information are entered for a given period and you have set the payroll record for the appropriate period, you release the payroll.

A payroll run cannot be performed until the payroll has been released. Personnel numbers are always released for payroll accounting by one or more payroll accounting areas. Releasing a payroll accounting area prevents changes relating to either the past or present from being made to master data and time data that is relevant to payroll accounting and pertains to the released payroll accounting area. Master data changes that affect the future are still allowed. This ensures that the payroll program takes account of all changes made to data that is relevant to payroll accounting. The employee must be hired and master data maintained. The payroll control record must be set .

Procedure

Access the transaction choosing one of the following navigation options:

| SAP ECC     | Human Resources -> Payroll -> Asia/Pacific -> India -> |
|-------------|--------------------------------------------------------|
| menu        | Release payroll                                        |
| Transaction | PC00_M99_PA03_RELEA                                    |
| code        |                                                        |

The Release for Payroll dialog box will be displayed. Confirm the payroll area and payroll period to be released.

Choose the Yes button to confirm the release of payroll.

Result

Selected payroll area is released into the next pay period.

# 2.8 START PAYROLL

Once payroll has been released, the selected payroll area can now be run. Start payroll will calculate the employee's pay for that pay period.

Procedure

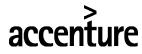

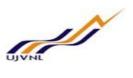

Access the transaction choosing one of the following navigation options:

| SAP ECC     | Human Resources -> Payroll -> Asia/Pacific -> India |
|-------------|-----------------------------------------------------|
| menu        | Payroll -> Start Payroll                            |
| Transaction | PC00_M40_CALC                                       |
| code        |                                                     |

On the Payroll Driver Screen, make the following entries:

| Field Name                         | Description                                                             | User Action and Values                                                                                                    | Comments                                                                                                    |
|------------------------------------|-------------------------------------------------------------------------|----------------------------------------------------------------------------------------------------|----------------------------------------------------------------------------------------------------|
| PAYROLL<br>PERIOD:<br>Payroll Area | Payroll area determination                                              | Use the dropdown menu for valid options.                                                                                                    | For UJVNL<br>UJ                                                                                                    |
| Current Period                     | The current time<br>period that will be<br>processed.                   | The system will display<br>the current period<br>automatically.                                                                                                    | The user must<br>know the correct<br>payroll period.<br>The radio button<br>for the current<br>period is system<br>default. |
| Other Period                       | Payroll time period<br>other than the<br>current.                       | The user will input the<br>time period to process.<br>There is no dropdown<br>menu.                                                                                                    | When using the<br>'other period',<br>must push radio<br>button next to<br>other period to be<br>valid.                      |
| SELECTION:<br>Personnel<br>Number  | Personnel<br>number(s) that will<br>be<br>processed.                    | If you are running for<br>the whole payroll area,<br>you can leave blank<br>and the payroll will run<br>for all employees in<br>that payroll area. You<br>may also enter all valid<br>personnel number(s).<br>range of personnel<br>number(s) can be<br>entered or individually. | If running for a<br>payroll<br>area enter in a<br>range.                                                                    |
| Payroll Area                       | Payroll area<br>determination                                           | Use the dropdown menu for valid options.                                                                                                    | Can process a<br>range of payroll<br>area<br>simultaneously.                                                                |
| Reason for payroll                 | Specifies the reason<br>why an off-cycle<br>payroll run is<br>performed | Leave blank unless<br>processing off-cycle<br>payroll                                                                                                    |                                                                                                    |
| Off cycle<br>payroll               | Feature used to<br>identify type of off-<br>cycle payroll run           | Leave blank unless<br>processing off-cycle<br>payroll                                                                                                    |                                                                                                    |

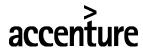

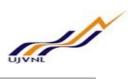

| Field Name                                   | Description                                                                                | User Action and Values                                                                                                    | Comments                                                                                                    |
|----------------------------------------------|--------------------------------------------------------------------------------------------|----------------------------------------------------------------------------------------------------|----------------------------------------------------------------------------------------------------|
| Schema                                       | A personnel<br>calculation schema<br>defines the order<br>and contents of a<br>program run | Defaults to ZN00                                                                                                    | Use ZN00                                                                                                    |
| Forced Retro.<br>Active Accty<br>as of       | Earliest retroactive<br>accounting date for<br>all personnel<br>numbers                    | Leave blank                                                                                                    |                                                                                                    |
| Test run (no<br>updates)                     | Test run of payroll                                                                        | Leave the test mode<br>off to run the live<br>payroll                                                                                                    |                                                                                                    |
| LOG:<br>Display Log                          | Log of payroll<br>schema created.                                                          | If the user wants to<br>print the entire schema<br>which includes<br>personal calculation<br>rules and sub rules you<br>must place a □ in the<br>box.                                                                                                    | This will produce<br>a large print file.<br>Use to display<br>payroll results.(Do<br>not use in a live<br>environment.<br>This will increase<br>the payroll run<br>time if the log is<br>on. |
| Display Log for<br>time                      | Log times                                                                                  | Leave blank                                                                                                    |                                                                                                    |
| management<br>Display variant                | Variant to be used                                                                         | You can only define a                                                                                                    |                                                                                                    |
| for log                                      | to display Payroll log                                                                     | display variant after<br>you have run payroll<br>and displayed the log.<br>During log display,<br>choose 'Settings' and<br>make the appropriate<br>settings for the log<br>tree, detail view, log<br>search, and global<br>parameters. Save this<br>value as a variant. |                                                                                                    |
| REMUNERATIC                                  | ON STATEMENT                                                                               |                                                                                                    |                                                                                                    |
| Display variant<br>Remuneration<br>Statement | Variant to be used<br>for Remuneration<br>Statement display in<br>the Payroll Log          | For UJVNL varient is<br>UJVN                                                                                                    | Enter the name of<br>this variant in the<br>'Display Variant<br>Remun.<br>Statement' field<br>on the payroll<br>selection screen.                                                            |

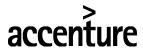

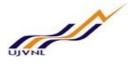

Choose the Execute button to begin payroll processing in live mode.

| 🔄 <u>P</u> rogram <u>E</u> dit <u>G</u> oto System | Help                             |
|----------------------------------------------------|----------------------------------|
| ✓                                                  | 🕲 🛇 😂 🖶 H. H. 🖄 🗅 🖨 💭 💭 🖓 🐄      |
| Payroll Driver, India                              |                                  |
| ⊕ <b>▶ ■</b>                                       |                                  |
|                                                    |                                  |
| Selections from 📑 Search                           | helps                            |
| Payroll period                                     |                                  |
| Payroll area                                       | UJ from 01.12.2017 To 31.12.2017 |
| <ul> <li>Current period</li> </ul>                 | 9 2017                           |
| Other period                                       |                                  |
| Selection                                          |                                  |
|                                                    |                                  |
| Personnel Number                                   |                                  |
| Payroll area                                       |                                  |
| General program control Payroll reason             |                                  |
| Off-cycle payroll                                  |                                  |
| Schema                                             | ZNOO                             |
| Forced retro.accounting as of                      |                                  |
| Test run (no update)                               |                                  |
| Log                                                |                                  |
| ✓ Display log                                      |                                  |
| Also display time data processing log              |                                  |
| Display variant for log                            |                                  |
| Remuneration statement parameters                  |                                  |
| Display variant remun.statem                       | UJVN                             |
| o o o o o o o o o o o o o o o o o o o              |                                  |
|                                                    | SAP                              |

The Display Log Tree screen displays if selected. If the Remuneration Statement option was selected, the pay stub will be displayed.

# Result

The live payroll run is executed. A successful payroll run is determined if:

- The user can scroll down to the bottom of the payroll log and verify the total number of employees and payroll periods that were processed successfully.
- If there were any employees that did not process, they will display under Rejected.

# 2.9 PAYROLL CORRECTIONS

The payroll has been run, and the results determine that certain master data or time data must be changed for employees that were not completed successfully.

The employees that did not complete successfully will have an error message associated to them in the Payroll log. This message will help you determine what changes must be made to the employee record to allow the payroll program to successfully complete a result for the employee. The only way to change the employee master record or time data is to release the payroll area for correction.

# Procedure

Access the transaction choosing one of the following navigation options:

| SAP ECC | Human Resources -> Payroll -> Asia/Pacific ->India |
|---------|----------------------------------------------------|
| menu    | payroll Corrections                                |

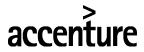

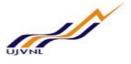

| Transaction |  |
|-------------|--|
| code        |  |

PC00\_M99\_PA03\_CORR

The Corrections dialog box displays. Confirm the payroll area that will be set to corrections mode. Choose the Yes button to confirm the correction of payroll.

| System <u>H</u> elp             |
|---------------------------------|
| K 🖩 🔇 😂 🕾 H H 🕾 🏷 🖓 🐄           |
|                                 |
|                                 |
| IL Payroll area                 |
|                                 |
|                                 |
|                                 |
|                                 |
| ts                              |
| 09 2017 01.12.2017 - 31.12.2017 |
| 14                              |
| 09 2017 01.12.2017              |
|                                 |

#### Result

The employee records are now released for maintenance. The user can make necessary corrections to employee records.

# 2.10 DELETE PAYROLL RESULTS

Payroll results generated can be deleted if required. If you have performed payroll for an employee who should not have been included in the payroll run or for whom payroll should have been run differently (for example, if the system has performed a retroactive run too far in the past), you can delete these payroll results. You can only delete the last payroll result. You can only delete a payroll result in the following cases:

- The employee's master data are no longer processed.
- Payment was not yet arranged for the employee.
- If you are working in a live system, the payroll control record for the payroll area that the employee belongs to should not yet have the status End of payroll.

# Prerequisites

The employee must be hired and master data maintained. The payroll run was executed and payroll results were generated.

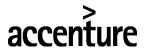

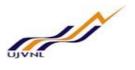

Procedure

Access the transaction choosing one of the following navigation options:

| SAP ECC          | Human Resources -> Payroll-> Asia/Pacific -> India -> |
|------------------|-------------------------------------------------------|
| menu             | Tools -> Problem solving -> Delete payroll result     |
| Transaction code | PU01                                                  |
| Business         | Payroll Administrator                                 |
| Role             |                                                       |

| 0                                             |                                         | 88                 | 2 H H            | 1111 | • | 🕜 🐄 |
|-----------------------------------------------|-----------------------------------------|--------------------|------------------|------|---|-----|
| Delete curre                                  | ent payroll result                      |                    |                  |      |   |     |
|                                               |                                         |                    |                  |      |   |     |
| ( <del>)</del>                                |                                         |                    |                  |      |   |     |
|                                               | F                                       |                    |                  |      |   |     |
|                                               | 933561                                  |                    | P                |      |   |     |
| Personnel No.                                 | 933561<br>933561 2994MOHAN VERMA        | Active             | ]_]-]<br>[3]     |      |   |     |
| Personnel No.<br>Name                         | 933561 2994MOHAN VERMA                  | Active<br>EE group | ]<br>]<br>]<br>] |      |   |     |
| Personnel No.<br>Name<br>Pers.area<br>Subarea | 933561 2994MOHAN VERMA<br>UDED Dehradun |                    |                  |      |   |     |

| - <u>F</u> iogram | Loic      | 0000    | Seconds      | System   | Tieth      |            |       |              |           |           |            |            |                 |       |             |             |           |            |            |        |            | /    |
|-------------------|-----------|---------|--------------|----------|------------|------------|-------|--------------|-----------|-----------|------------|------------|-----------------|-------|-------------|-------------|-----------|------------|------------|--------|------------|------|
| •                 |           | ~       | ≪ ⊫          | @ 🤇      | 0          | € H I      | 1 1   | 1) D D       | * 7       | 0         | *          |            |                 |       |             |             |           |            |            |        |            |      |
| Delete ci         | urrent p  | ayroll  | result       |          |            |            |       |              |           |           |            |            |                 |       |             |             |           |            |            |        |            |      |
| 前 Delete          | <u> </u>  | Ŧ       | <b>(</b>     |          | <b>m</b> 🤅 | 1 🖓        |       |              |           |           |            |            |                 |       |             |             |           |            |            |        |            |      |
| Name              | 93356     | L 2994M | OHAN VERM    | A        |            |            |       |              |           |           |            |            |                 |       |             |             |           |            |            |        |            |      |
| Personnel N       | No. 00933 | 561     |              |          |            |            |       |              |           |           |            |            |                 |       |             |             |           |            |            |        |            |      |
| Pers.No. Se       | aguanca P | Area De | rDa For-pari | od EOR n | or start   | End/ED     | Day t | Paur ID Roas | on OC cat | Character | re DAroa D | DorDa In-D | eriod In-Period | Day t | Payr.ID Rea | on OC cat   |           | read Dayma | ant data I | D Drot | Date       | Time |
| 00933561          | 00001 U   |         | 67 201709    |          |            | 31.12.2017 |       | Fayino Keas  |           | A         | UJ         |            | 709 31.12.201   |       | Paylito Kea | son oc cac. | DID Kevel | 31.12      |            |        | 10.02.2018 |      |
|                   |           |         |              |          |            |            |       |              |           |           |            |            |                 |       |             |             |           |            |            |        |            |      |

Choose the Delete button to confirm the deletion of the payroll result.

# Result

The employee payroll results are now deleted. The previous payroll result becomes the current payroll result. The Payroll Status infotype (0003) is updated accordingly. The deletion of the payroll result is saved in the application log. You can use the application log to display the deleted payroll results.

# 2.11 DISPLAY PAYROLL RESULTS

The history of payroll results can be viewed for any payroll periods run at any time.

Procedure

Access the transaction choosing one of the following navigation options:

| SAP ECC     | Human Resources -> Payroll -> Asia/Pacific -> India -> |
|-------------|--------------------------------------------------------|
| menu        | Tools -> Display results                               |
| Transaction | PC_PAYRESULT                                           |
| code        |                                                        |

av

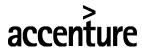

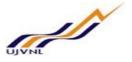

Enter the personnel number and choose the Continue button.

| ■ Personnel number Edit Goto Tables | System <u>H</u> elp                                                            |  |  |  |  |  |  |  |  |
|-------------------------------------|--------------------------------------------------------------------------------|--|--|--|--|--|--|--|--|
|                                     | 28 🕆 44 約約約第三三 28 🛠                                                            |  |  |  |  |  |  |  |  |
| Display payroll results             |                                                                                |  |  |  |  |  |  |  |  |
|                                     |                                                                                |  |  |  |  |  |  |  |  |
| Selection                           |                                                                                |  |  |  |  |  |  |  |  |
| Personnel number 933                | 916                                                                            |  |  |  |  |  |  |  |  |
| all results from                    |                                                                                |  |  |  |  |  |  |  |  |
|                                     |                                                                                |  |  |  |  |  |  |  |  |
|                                     |                                                                                |  |  |  |  |  |  |  |  |
| Personnel numbers selected          | Payroll Results 932916 2691. / India                                           |  |  |  |  |  |  |  |  |
| Res. Pers.No. Name                  | C Pmt date R For-Peri In-Period Start/FP End/FP OC OC P. P. O P P O P P End of |  |  |  |  |  |  |  |  |
| <u>932916</u> 932916 2691.          | 31.12.2017 09.2017 09.2017 01.12.2017 31.12.2017 UJ UJ 31.12.                  |  |  |  |  |  |  |  |  |
|                                     |                                                                                |  |  |  |  |  |  |  |  |

Specify the Valid from date for the payroll results that are to be displayed from when the results should be read, or leave this field blank to view all records.

The symbol in the Results column shows if there are results available in the selected period.

- Results exist
- No results exist
- You have no authorization to display results

Select the payroll period and choose the Display overview button. The system displays the overview of all tables of the payroll result that are relevant to the country of the employee, and the number of entries per table.

You have displayed the overview of tables of a certain payroll result for a personnel number. Select one of the displayed tables and choose the Display Content button. You can also select several tables by holding down the CTRL or SHIFT key and clicking the selected lines.

#### Result

The employee payroll results can be displayed for the payroll period selected.

# 2.12 EXIT PAYROLL

Once all personnel numbers have been selected and payroll accounting is done for each of them, you can exit the payroll program. Exiting the payroll program means that the payroll period is complete for the selected payroll accounting area.

#### Prerequisites

The Employee must be hired and master data maintained. The payroll run executed without errors. A posting to finance was ran error free in simulation mode.

Procedure

Access the transaction choosing one of the following navigation options:

| SAP ECC     | Human Resources ->Payroll-> Asia/Pacific -> India Payroll -> Exit |
|-------------|-------------------------------------------------------------------|
| menu        | Payroll                                                           |
| Transaction | PC00_M99_PA03_END                                                 |
| code        |                                                                   |

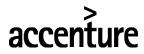

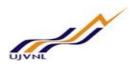

The Exit Payroll dialog box will be displayed, Confirm the payroll area to exit.

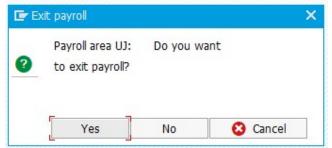

Choose the Yes button to confirm the payroll area to exit.

# Result

The payroll period has now been closed and no further processing can occur.

| 0         | trol record <u>E</u> dit <u>G</u> oto                       | Syst  | Ø      | Help    | ,   | -   | н    | A     | +   | <u>}</u> | 1 P |
|-----------|-------------------------------------------------------------|-------|--------|---------|-----|-----|------|-------|-----|----------|-----|
| Payro     | oll control record                                          | 1010  |        |         |     |     |      |       |     |          |     |
| 4 1       | A A                                                         |       |        |         |     |     |      |       |     |          |     |
| Payroll a | rea [IJJVNL                                                 | Payro | l area |         |     |     |      |       |     |          |     |
| Payroll : | status                                                      |       |        |         |     |     |      |       |     |          |     |
|           |                                                             |       |        |         |     |     |      |       |     |          |     |
|           | Released f. Payroll                                         |       |        |         |     |     |      |       |     |          |     |
|           | Released f. Payroll<br>Rel. f. Correction                   |       |        |         |     |     |      |       |     |          |     |
| 0         |                                                             |       |        |         |     |     |      |       |     |          |     |
| 0         | Rel. f. Correction                                          | 5     |        |         |     |     |      |       |     |          |     |
| 0         | Rel. f. Correction<br>Exit Payroll                          | 5     |        |         |     |     |      |       |     |          |     |
| ✓         | Rel. f. Correction<br>Exit Payroll<br>Check Payroll Result: |       | 017    | 01.12.2 | 201 | 7 - | 31.1 | 12.20 | 017 |          |     |

The payroll period is incremented in the payroll control record and the payroll accounting area is released for further processing.

# 2.13 DISPLAY REMUNERATION STATEMENT

The employee's remuneration statement for any pay period can be displayed at any time for informational purposes.

Prerequisites

The payroll run executed successfully and the payroll results are generated for all employees. Procedure

Access the transaction choosing one of the following navigation options:

| SAP ECC     | Human Resources -> Payroll ->Asia/Pacific -> Payroll -> |
|-------------|---------------------------------------------------------|
| menu        | Remuneration Statement                                  |
| Transaction | PC00_M40_CEDT                                           |
| code        |                                                         |

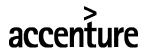

On the Remuneration Statement screen, enter information in the fields as specified in the table below:

| Field Name                         | Description                                                             | User Action and Values                                                                                                    | Comments                                                                                                    |
|------------------------------------|-------------------------------------------------------------------------|----------------------------------------------------------------------------------------------------|----------------------------------------------------------------------------------------------------|
| PAYROLL<br>PERIOD:<br>Payroll Area | Payroll area                                                            | Use the dropdown menu for valid options.                                                                                                    | UJ in case of UJVNL                                                                                                   |
| Current<br>Period                  | The current<br>time period<br>that will be<br>processed.                | The system will display the current period automatically.                                                                                                    | The user must know the<br>correct payroll period.<br>The radio button for the<br>current period is system<br>default. |
| Other Period                       | Payroll time<br>period other<br>than the<br>current.                    | The user will input the time period to process. There is no dropdown menu.                                                                                                    | When using the 'other<br>period', must push radio<br>button next to other<br>period to be valid.                      |
| SELECTION:<br>Personnel<br>Number  | Personnel<br>number(s) that<br>will be<br>processed.                    | Enter all valid personnel<br>number(s). A<br>range of personnel<br>number(s) can be<br>entered or individually.                                                                                                    | If you leave blank you<br>will run all employees<br>in the Payroll Area.                                              |
| Payroll Area                       | Payroll area                                                            | Use the dropdown menu for valid options.                                                                                                    | Can process a range of payroll area simultaneously.                                                                   |
| Special Run                        | Used for the<br>Special, or Off-<br>cycle payroll<br>run                | Blank value in the first field<br>'Payroll Type' indicates a<br>regular payroll run. Use<br>dropdown menu to choose<br>a Payroll Type if it is a<br>Special payroll run. The<br>second field is used to<br>differentiate between<br>multiple special payroll runs<br>from the same day. The<br>third field is the date of the<br>special payroll run. |                                                                                                    |
| Form name                          | Payroll form<br>indicator                                               |                                                                                                    |                                                                                                    |
| Print current<br>period            | Determines<br>whether a form<br>is printed for<br>the payroll<br>period | Defaults to ZUJV form is<br>always printed for the<br>payroll period.<br>Select other values from the<br>drop down option if<br>required.                                                                                                    |                                                                                                    |

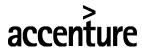

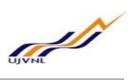

| Field Name                       | Description                                                                                                   | User Action and Values                                                                                                    | Comments       |
|----------------------------------|----------------------------------------------------------------------------------------------------|----------------------------------------------------------------------------------------------------|----------------|
| Print<br>retroactive<br>runs     | Defines the<br>conditions<br>under which<br>retroactive<br>runs are<br>printed                                | Defaults to X to print the<br>retroactive runs on the form.<br>Select other values from the<br>drop down option if<br>required.           | .Remove this X |
| Layout of<br>retroactive<br>runs | Determines<br>how<br>retroactive<br>runs are<br>printed                                                       | Defaults to J to print the<br>retroactive runs on a<br>separate form.<br>Select other values from the<br>drop down option if<br>required. |                |
| Sort<br>retroactive<br>runs      | Determines<br>how wage<br>types are<br>sorted for<br>retroactive<br>accounting<br>printouts                   | Defaults to 1 to sort by<br>wage types.<br>Select other values from the<br>drop down option if<br>required.                               |                |
| Output<br>language               | Controls the<br>output<br>language                                                                            | Defaults to B to<br>administrator's language.<br>Select other values from the<br>drop down option if<br>required.                         |                |
| Print<br>superlines              | Determines<br>whether or not<br>superlines are<br>printed                                                     | Leave blank                                                                                                    |                |
| Check ESS                        | ESS setting                                                                                                   | Leave blank                                                                                                    |                |
| Number of test forms             | Determines<br>the number of<br>test forms that<br>must be<br>printed in order                                 | Leave blank                                                                                                    |                |
| Print log                        | Controls<br>whether a log<br>should be<br>issued after<br>the<br>remuneration<br>statement has<br>been output | Select the checkbox to generate a log                                                                                                    |                |
| Output                           | Currency                                                                                                    | Select the options if                                                                                                    |                |
| currency                         | options                                                                                                    | applicable                                                                                                    |                |

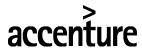

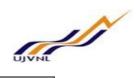

| Program Edit Goto Syst                   | tem <u>H</u> elp                        |
|------------------------------------------|-----------------------------------------|
|                                          | (H 🛛 😂 😨 H H 🖞 🗅 🖓 🖨 💭 🖓 🛠              |
| HR: India Remuneration S                 | Statements                              |
| ⊕ <b>[</b> 7] ≣                          |                                         |
|                                          |                                         |
| Further selections 📑 S<br>Payroll period | Search helps 📑 Sort order               |
| Payroll area                             | UJ from 01.12.2017 To 31.12.2017        |
| Current period                           | 9 2017                                  |
| Other period                             |                                         |
| O other paner                            |                                         |
| Selection                                |                                         |
| Personnel Number                         | 932761                                  |
| Payroll area                             |                                         |
| General program control<br>Special run   |                                         |
| Form Name                                | ZUJV Standard remuneration form (India) |
| Print current period                     | A                                       |
| Print retroactive runs                   |                                         |
| Layout of retroactive runs               | J                                       |
| Sort retroactive runs                    | 1                                       |
| Output language                          | В                                       |
| Print superlines                         |                                         |
| Check ESS                                |                                         |
| Number of test forms                     |                                         |
| ✓ Output log                             |                                         |
| Output currency                          |                                         |
| • For-period                             |                                         |
| ·                                        |                                         |

Choose the Execute button to generate the remuneration statements.

#### Result

The remuneration statements generated for the employee.

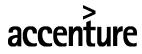

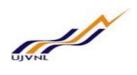

| 📀 [l 🔹 - ]                                                                                                    | « 🗏 🔇 🤇                                       | 0 🖶 H H 🖶 🖸                                                                                                    | 11 🗐 🗖                                                           | 😯 🔅                                                      |             |
|----------------------------------------------------------------------------------------------------|-----------------------------------------------|----------------------------------------------------------------------------------------------------|------------------------------------------------------------------|----------------------------------------------------------|-------------|
| HR: India Remuneration                                                                                                    | n Statements                                  |                                                                                                    |                                                                  |                                                          |             |
| Name : 932761 26195<br>Id : 932761<br>Pay period : 01.12.2017                                                                                     | υ<br>υ                                        | ocation : Dehradun<br>AN/GPF No.<br>mp Desg :                                                                                    |                                                                  | Department : UDEH<br>PAN :<br>Payband : PB-4+67000-79000 |             |
| Transfer date Account No                                                                                                    | . Amoun                                       | t = Earnings -                                                                                                    | Deductions +                                                     | Adjustment Pay days                                      | 31.00       |
| 31.12.17                                                                                                    | 333,273.0                                     | 0 = 552,529.00 - :                                                                                                    | 219,256.00 +                                                     | 0.00                                                     |             |
| Earnings                                                                                                    |                                               | Deductions                                                                                                    |                                                                  | Perks/Other income/Exempti                               | ons/Rebates |
| Basic Pay<br>7th Pay DA<br>HRA<br>Entertainment Allowace<br>7th Pay Basic Arr<br>Literature Allowance<br>Medical Allowance<br>Family Planning Pay | 9,955.00<br>10,000.00<br>750.00<br>329,494.00 | Ee PF contribution<br>Income Tax<br>Electricity Charges<br>Electricity Duty<br>Govt.Vehicle Recovery<br>Coperative Society2 Cont | 64,626.00<br>150,000.00<br>425.00<br>85.00<br>500.00<br>3,620.00 | Agg of Chapter ∨I                                        | 150,000.00  |
| Total                                                                                                    | 552,529.00                                    | Total                                                                                                    | 219,256.00                                                       |                                                          |             |
|                                                                                                    |                                               |                                                                                                    |                                                                  |                                                          |             |

# 2.14 PAYROLL-RELATED REPORTS

# 2.14.1 Payroll Journal

Procedure

Access the transaction choosing one of the following navigation options:

| SAP ECC     | Human Resources -> Payroll->Asia/Pacific -> India Payroll -> Info |
|-------------|-------------------------------------------------------------------|
| menu        | system -> Orgnizational Entity -> Payroll journal                 |
| Transaction | PC00_M40_LIN                                                      |
| code        |                                                                   |

# accenture

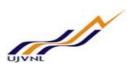

END USER DOCUMENT

| Program Edit Goto                | System <u>H</u> elp |                           |   |
|----------------------------------|---------------------|---------------------------|---|
| •                                | ~ « 🗏 🛯 🖓 🚱         | 🖶 H. H. 🗈 🗅 🗗 🙃 😓 🔽 🔽 🥝 🐄 |   |
| Payroll Journal - Ind            |                     |                           |   |
|                                  |                     |                           |   |
|                                  |                     |                           |   |
| Further selections               | 📑 Search helps      | 📑 Org. structure          |   |
| Period                           |                     |                           |   |
| O Today                          | O Current month     | O Current year            |   |
| O Up to today                    | From today          |                           |   |
| <ul> <li>Other period</li> </ul> | -                   |                           |   |
| Period                           | 01.12.2017          | To 31.12.2017             |   |
| Payroll period                   |                     |                           |   |
| Selection                        |                     |                           |   |
| Personnel Number                 | 932916              |                           |   |
| Payroll area                     |                     |                           |   |
|                                  |                     |                           |   |
| Additional data                  |                     |                           |   |
| Payroll type                     |                     | to                        |   |
| Payroll Identifier               |                     | to 📑                      |   |
| Date identifier                  | 1                   |                           |   |
| Alternative currency             |                     |                           |   |
| WType assignment                 | L                   |                           |   |
| Print only totals sheets         |                     | arr Delimitation          |   |
| Print retroactive runs           |                     | Retrocalculation layout   |   |
| Only display last result         |                     |                           |   |
| Print format                     |                     |                           |   |
| Page header                      | INPH                |                           |   |
| 8                                | i i                 | SAD                       | - |

On the Payroll Journal screen, enter information in the fields as specified in the table below:

| Field Name     | Description                      | User Action and Values |
|----------------|----------------------------------|------------------------|
| Other period   | Enter the period dates           |                        |
| Payroll period | Enter the period                 |                        |
| Payroll area   | You can use payroll area UJ      | UJ                     |
| Personnel      | Employee number used for Payroll |                        |
| Number         | Disbursements                    |                        |
| Payroll area   | You can use payroll area UJ      | UJ                     |

# Choose Execute and the Payroll Journal is displayed.

| 🔄 List Edit Goto System                | <u>H</u> elp         |                                         |                   |               |                   |          |
|----------------------------------------|----------------------|-----------------------------------------|-------------------|---------------|-------------------|----------|
| ⊘ [] «                                 | 🖷 🔇 😂 🗧              | HA 01                                   |                   | 🤨 🔅           |                   |          |
| Payroll Journal - India                |                      |                                         |                   |               |                   |          |
|                                        |                      |                                         |                   |               |                   |          |
|                                        |                      |                                         |                   |               |                   |          |
| Company Code: 1000                     |                      | 01.12.2017 PPEnd                        |                   |               |                   | 1        |
| OrgUnIt: 00000000 Personnel            | Area: UDED Person    | nnel Subarea: UI                        | DEH Payroll Area: | *             | Period: 09/       | 2017     |
| ******                                 | *****                | * * * * * * * * * * * * * * * * * * * * | ******            | ******        | *****             | *****    |
| Personnel#: 00932916                   | Name: 932916 2691.   |                                         | CostCenter:       |               | Forperiod: 09/    | 2017     |
| Tot.Erngs: 164,279.00                  | Stat.Dedns.: 18,958. | .00                                     | Comp.Dedns.:      | 8,920.00-     | Net Pay: 136      |          |
|                                        |                      |                                         | Tot.Emplr.Costs:  | 166079.01     | Salary Withheld:  | 0.00     |
| Earnings Amount                        | Statutory Dedns.     | Amount                                  | Company Dedns.    | Amount        | Employer contrib. | Amount   |
|                                        | /460 TaxDedM         | 1.00                                    |                   |               | /3F4 ErPNCon      | 1,800.00 |
|                                        | /3F1 EePFCon         | 18,957.00                               |                   |               | /3F7 EDLI con     | 789.86   |
|                                        |                      |                                         |                   |               | /3F9 PF adm       | 97.50    |
| Company Code: 1000                     | PPBegin:             | 01.12.2017 PPEnd                        | i: 31.12.2017 Che | ck Date: 31.1 | 2.2017 Page:      | 2        |
| OrgUnIt: 00000000 Personnel            |                      |                                         | DEH Payroll Area: | *             | Period: 09/       | 2017     |
| *****                                  | *****                | *****                                   | *****             | *****         | *****             | *****    |
| Sum of structure                       | *****                | ******                                  |                   | *****         | *****             | *****    |
|                                        |                      |                                         |                   |               |                   |          |
| Earnings Amount                        | Statutory Dedns.     | Amount                                  | Company Dedns.    | Amount        | Employer contrib. | Amount   |
| Total Gross 164,279.00                 | Ee Total PF con      | 18,957.00                               |                   |               | Er Pension cont   | 1,800.00 |
| Company Code: 1000                     | PPBegin:             | 01.12.2017 PPEnd                        | i: 31.12.2017 Che | ck Date: 31.1 | 2.2017 Page:      | 3        |
| OrgUnIt: 00000000 Personnel            |                      | nnel Subarea: *                         | Payroll Area:     | *             | Period: 09/       |          |
| ************************************** | ******               | ************                            | ************      | *********     | ******            | *******  |
| ************************************** | ****                 | ****                                    | *****             | *****         | ****              | *****    |
|                                        |                      |                                         |                   |               |                   |          |
| Earnings Amount                        | Statutory Dedns.     | Amount                                  | Company Dedns.    | Amount        | Employer contrib. | Amount   |

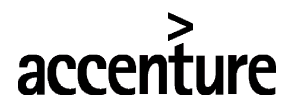

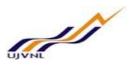

# 2.14.2 Wage Type Reporter

# Procedure

Access the transaction choosing one of the following navigation options:

| SAP ECC     | Human Resources -> Payroll -> Asia/Pacific ->India -> Info system |
|-------------|-------------------------------------------------------------------|
| menu        | -> Wage Type -> Wage type reporter                                |
| Transaction | PC00_M99_CWTR                                                     |
| code        |                                                                   |

On the Wage Type Reporter screen, enter information in the fields as specified in the table below:

| Field Name          | Description                                       | User Action and Values    |
|---------------------|---------------------------------------------------|---------------------------|
| Personnel<br>Number | Employee number used for Payroll<br>Disbursements | All employee numbers      |
| Payroll area        | You can use payroll as UJ                         | UJ                        |
| Payroll Period      | Enter the period                                  | Financial Year and Months |

Choose Execute and the Wage Type Reporter is displayed.

| 🖙 <u>P</u> rogram <u>E</u> dit <u>G</u> oto Syste                             | em <u>H</u> elp |             |                |     |
|-------------------------------------------------------------------------------|-----------------|-------------|----------------|-----|
| <ul> <li>• «</li> </ul>                                                       | 🖪 🔇 🛇 🕄         | 🖶 H H 🗈 t   |                | 😯 💝 |
| Wage Type Reporter                                                            |                 |             |                |     |
| ⊕ 🖿 🚺 🔳                                                                       |                 |             |                |     |
| Further selections                                                            | arch helps      |             | Org. structure |     |
| Selection                                                                     |                 |             |                |     |
| Personnel Number                                                              | 932916          | <b></b>     |                |     |
| Company Code                                                                  |                 |             |                |     |
| Personnel area                                                                |                 | <u></u>     |                |     |
| Personnel subarea                                                             |                 | <u> </u>    |                |     |
| Employee group                                                                |                 | <u></u>     |                |     |
| Employee subgroup                                                             |                 | <u></u>     |                |     |
| Payroll area                                                                  |                 | <u> </u>    |                |     |
| Payroll Interval                                                              | 01.12.2017      | To 31.12.20 | 117            |     |
| Payroll type                                                                  | 01.12.2017      | to          |                |     |
| Payroll Period                                                                |                 |             |                |     |
| Period determination                                                          |                 |             |                |     |
| <ul> <li>In-view payroll periods</li> <li>For-view payroll periods</li> </ul> |                 |             |                |     |
| Other selections                                                              |                 |             |                |     |
| Wage Type                                                                     |                 | to          | 2              |     |
| Archived Payroll Results                                                      |                 |             |                |     |
| Display recs with null values                                                 |                 |             |                |     |
| Object selection                                                              |                 |             |                |     |
|                                                                               |                 |             |                |     |

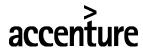

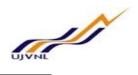

| 🔄 List Edit Goto Settings     | System <u>H</u> elp       |
|-------------------------------|---------------------------|
|                               | 🗏 🛯 🛇 😌 🖶 H H 😫 🗅 🗅 💭 💭 🖓 |
| Detail: Display               |                           |
| *                             |                           |
| <b>A</b> *                    |                           |
|                               |                           |
| Column                        | Contents                  |
| Personnel Number              | 932916                    |
| Last name First name          | 2691 932916               |
| Name of employee or applicant | 932916 2691.              |
| Company Code                  | 1000                      |
| Company Name                  | UJVN Limited              |
| Personnel area                | UDED                      |
| Personnel Area Text           | Dehradun                  |
| Personnel area                | UDED                      |
| Personnel subarea             | UDEH                      |
| Pers. subarea text            | Dehradun - UJVN           |
| Payroll Area for For-Period   | UJ                        |
| Payroll area text             | UJVNL Payroll area        |
| Period Parameters             | 67                        |
| Name per. parameter           | Monthly - IN              |
| For-period payroll            | 201709                    |
| Payment date                  | 31.12.2017                |
| Country Grouping              | 40                        |
| Wage Type                     | /3F4                      |
| Wage Type Long Text           | Er Pension contribution   |
| Amount                        | 1,800.00                  |
| Currency                      | INR                       |

# 2.14.3 SALARY REGISTER

Procedure

Access the transaction choosing the following navigation options:

| Transaction | ZHR4010 |
|-------------|---------|
| code        |         |

On the screen, enter information in the fields as specified in the table below:

| Field Name             | Description                                       | User Action and Values |
|------------------------|---------------------------------------------------|------------------------|
| Personnel<br>Number    | Employee number used for Payroll<br>Disbursements | All employee numbers   |
| Payroll area           | You can use payroll as UJ                         | UJ                     |
| Payroll Month<br>Start | Payroll Month Start date                          | Enter the date         |
| Payroll Month<br>End   | Payroll Month End date                            | Enter the date         |

Choose Execute and the Salary Register is displayed.

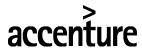

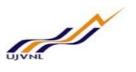

| and the second second second second second second second second second second second second second second second                                                                                                    | <u>G</u> oto                                                                                                    | System                                                                                                    | <u>H</u> elp                                                                                                    |                                                                                                    |                                                                                                    |                                                                                                    |                                                                                                    |                                                                                                    |                                                                                                    |
|----------------------------------------------------------------------------------------------------|----------------------------------------------------------------------------------------------------|----------------------------------------------------------------------------------------------------|----------------------------------------------------------------------------------------------------|----------------------------------------------------------------------------------------------------|----------------------------------------------------------------------------------------------------|----------------------------------------------------------------------------------------------------|----------------------------------------------------------------------------------------------------|----------------------------------------------------------------------------------------------------|----------------------------------------------------------------------------------------------------|
|                                                                                                    |                                                                                                    | <mark>.</mark> ≪ ₿                                                                                                    | <b>@ (2)</b>                                                                                                    | 3 🖶 H H                                                                                                    | tì t                                                                                                    | 10                                                                                                    | 1                                                                                                    |                                                                                                    | 0 9                                                                                                    |
| Salary Registe                                                                                                    | er                                                                                                    |                                                                                                    |                                                                                                    |                                                                                                    |                                                                                                    |                                                                                                    |                                                                                                    |                                                                                                    |                                                                                                    |
| · ·                                                                                                    |                                                                                                    |                                                                                                    |                                                                                                    |                                                                                                    |                                                                                                    |                                                                                                    |                                                                                                    |                                                                                                    |                                                                                                    |
| († 📔                                                                                                    |                                                                                                    |                                                                                                    |                                                                                                    |                                                                                                    |                                                                                                    |                                                                                                    |                                                                                                    |                                                                                                    |                                                                                                    |
| Personal No                                                                                                    |                                                                                                    |                                                                                                    |                                                                                                    |                                                                                                    |                                                                                                    |                                                                                                    |                                                                                                    |                                                                                                    |                                                                                                    |
| Payroll Area                                                                                                    |                                                                                                    | UJ                                                                                                    |                                                                                                    |                                                                                                    |                                                                                                    |                                                                                                    |                                                                                                    |                                                                                                    |                                                                                                    |
| Period                                                                                                    |                                                                                                    | 01.12.2017                                                                                                    | То                                                                                                    | 31.12.2017                                                                                                    |                                                                                                    |                                                                                                    |                                                                                                    |                                                                                                    |                                                                                                    |
|                                                                                                    |                                                                                                    |                                                                                                    |                                                                                                    |                                                                                                    |                                                                                                    |                                                                                                    |                                                                                                    |                                                                                                    |                                                                                                    |
|                                                                                                    |                                                                                                    |                                                                                                    |                                                                                                    |                                                                                                    |                                                                                                    |                                                                                                    | ///////////////////////////////////////                                                                                                    |                                                                                                    | 111111                                                                                                    |
| ist <u>E</u> dit <u>G</u> oto Vjews <u>S</u> etti                                                                                                    | ngs System J                                                                                                    | Help                                                                                                    |                                                                                                    |                                                                                                    |                                                                                                    |                                                                                                    |                                                                                                    |                                                                                                    | -                                                                                                    |
| ~ « –                                                                                                    | <b>C</b> C D                                                                                                    | 會自然 白白。                                                                                                    | l 🗈 🖵 🔽 🥝                                                                                                    | *                                                                                                    |                                                                                                    |                                                                                                    |                                                                                                    |                                                                                                    |                                                                                                    |
|                                                                                                    |                                                                                                    |                                                                                                    |                                                                                                    |                                                                                                    |                                                                                                    |                                                                                                    |                                                                                                    |                                                                                                    |                                                                                                    |
|                                                                                                    | •••                                                                                                    |                                                                                                    |                                                                                                    | m<br>1                                                                                                    |                                                                                                    |                                                                                                    |                                                                                                    |                                                                                                    |                                                                                                    |
| lary Register                                                                                                    |                                                                                                    |                                                                                                    |                                                                                                    | φ.                                                                                                    |                                                                                                    |                                                                                                    |                                                                                                    |                                                                                                    |                                                                                                    |
| lary Register<br>Ξ 〒 Ϋ Σ @                                                                                                    | 🗈 🖻 🖻                                                                                                    | = 🍾 🖪 🖽 🧐                                                                                                    | 2 🚰 🚺                                                                                                    | •                                                                                                    |                                                                                                    | I                                                                                                    |                                                                                                    |                                                                                                    | 1                                                                                                    |
| lary Register<br>Ξ 〒 ႃ Σ @<br>n No Name of Employee                                                                                                    | ■ fr →                                                                                                    | 루 🍾 📘 📰 🧟<br>t Emp Sub Grp                                                                                                    | 문 📲 🚺<br>Month For - Perio                                                                                                    | d BFE - Fund PRE POSS RPC SB                                                                                                    |                                                                                                    |                                                                                                    |                                                                                                    | Actual Deductions<br>83.970.00                                                                                                    |                                                                                                    |
| lary Register<br>Ξ 〒 Ϋ Σ @                                                                                                    | ■ fr →                                                                                                    | = 🍾 🖪 🖽 🧐                                                                                                    | ☐ — — ☐                                                                                                    | •                                                                                                    | 128,850.00                                                                                                    | Actual Earnings<br>128,850.00<br>196,600.00                                                                                                    | Total Deductions<br>83,970.00<br>100,240.00                                                                                                    | Actual Deductions<br>83,970.00<br>100,240.00                                                                                                    | Net Amount<br>44,880.00<br>96,360.00                                                                                                    |
| ary Register<br>Ξ 〒 Υ Σ 🕅<br>n No Name of Employee<br>32 Payrol UT Test                                                                                                    | Per Sub Area Tex<br>Dehradun - UJVN<br>New Delhi                                                                                                    | Age Is Imp 4     Base Imp 5ub Grp     PB-4+HAG+69010-79000     PB-4+HAG+69010-79000                                                                                                    | ☐ — — ☐                                                                                                    | d BFE - Fund PRE POSS RPC SB<br>0.00 0.00 0.00 0.00 0.00                                                                                                    | 128,850.00<br>196,600.00                                                                                                    | 128,850.00                                                                                                    | 83,970.00                                                                                                    | 83,970.00                                                                                                    | 44,880.00                                                                                                    |
| ary Register<br>→ → ▼ Σ @<br>n No Name of Employee<br>32]Payrol UT Test<br>38 Satya Murti                                                                                                    | Per Sub Area Tex<br>Dehradun - UJVN<br>New Delhi                                                                                                    | Age Is Imp 4     Base Imp 4     Base Imp 4                | Month For - Peri<br>December 2017 201709<br>December 2017 201709<br>December 2017 201709                                                                                                    | d BFE - Fund PRE POSS RPC SB<br>0.00 0.00 0.00 0.00 0.00<br>0.00 0.00 0.0                                                                                                    | 128,850.00<br>196,600.00<br>126,570.00                                                                                                    | 128,850.00<br>196,600.00                                                                                                    | 83,970.00<br>100,240.00                                                                                                    | 83,970.00<br>100,240.00                                                                                                    | 44,880.00<br>96,360.00                                                                                                    |
| Ary Register<br>→ → → → ∑<br>n No Name of Employee<br>32 Payrol UT Test<br>38 Satya Murti<br>44 UUXINL Payrol Testing<br>45 Management A1 Executive<br>48 Officer 82 Executive                                                                                                    | Per Sub Area Tex<br>Dehradun - UJVN<br>New Delhi<br>Dehradun - UJVN<br>Chinyaisaur<br>Dehradun - UJVN                                                                                                    | A         Image: Content of the second second s                                       | Month For - Perk<br>December 2017 201709<br>December 2017 201709<br>December 2017 201709<br>December 2017 201709                                                                                                    | bd         BFE - Fund         PRE         POSS         RPC         SB           0.00         0.00         0.00         0.00         0.00         0.00           0.00         0.00         0.00         0.00         0.00         0.00           0.00         0.00         0.00         0.00         0.00         0.00           0.00         0.00         0.00         0.00         0.00         0.00           0.00         0.00         0.00         0.00         0.00         0.00                                                                                                    | <ul> <li>128,850.00</li> <li>196,600.00</li> <li>126,570.00</li> <li>0.00</li> <li>106,891.35</li> </ul>                                                                                                    | 128,850.00<br>196,600.00<br>126,570.00<br>0.00<br>106,891.35                                                                                                    | 83,970.00<br>100,240.00<br>27,097.00<br>0.00<br>11,894.00                                                                                                    | 83,970.00<br>100,240.00<br>27,097.00<br>0.00<br>11,894.00                                                                                                    | 44,880.00<br>96,360.00<br>99,473.00<br>0.00<br>94,997.35                                                                                                    |
| Arry Register<br>→ → → → → → → → → → → → → → → → → → →                                                                                                     | Per Sub Area Tex<br>Dehradun - UJVN<br>New Delhi<br>Dehradun - UJVN<br>Chinyalisaur<br>Dehradun - UJVN<br>Dehradun - UJVN                                                                                                    | <ul> <li>A. Image of the second second s</li></ul> | Month         For - Pert           December 2017         201709           December 2017         201709           December 2017         201709           December 2017         201709           December 2017         201709           December 2017         201709           December 2017         201709           December 2017         201709                                                                                                    | d BFE - Fund         PRE         POSS         RPC         SB           0.00         0.00         0.00         0.00         0.00         0.00           0.00         0.00         0.00         0.00         0.00         0.00           0.00         0.00         0.00         0.00         0.00         0.00           0.00         0.00         0.00         0.00         0.00         0.00           0.00         0.00         0.00         0.00         0.00         0.00           0.00         0.00         0.00         0.00         0.00         0.00                                                                                                    | 128,850.00           196,600.00           126,570.00           0.000           106,891.35           0.000                                                                                                    | 128,850.00<br>196,600.00<br>126,570.00<br>0.00<br>106,891.35<br>0.00                                                                                                    | 83,970.00<br>100,240.00<br>27,097.00<br>0.00<br>11,894.00<br>0.00                                                                                                    | 83,970.00<br>100,240.00<br>27,097.00<br>0.00<br>11,894.00<br>0.00                                                                                                    | 44,880.00<br>96,360.00<br>99,473.00<br>0.00<br>94,997.35<br>0.00                                                                                                    |
| Ary Register<br>→ ▼ ▼ Σ @<br>n No Name of Employee<br>32 Payrol UT Test<br>38 Satya Murti<br>44 UVJNL Payrol Testing<br>45 Management A1 Executive<br>48 Officer 82 Executive<br>56 Technician C1 Technican<br>57 Technican C2 Technican                                                                                                    | Per Sub Area Tex<br>Dehradun - UJVN<br>New Dehi<br>Dehradun - UJVN<br>Chinyalisaur<br>Dehradun - UJVN<br>Dehradun - UJVN                                                                                                    | Image: Constraint of the second second sec                              | Image: Provide and the second second seco                                                                                                    | Method         PRE         POSS         RPC         SB           0.00         0.00         0.00         0.00         0.00         0.00           0.00         0.00         0.00         0.00         0.00         0.00         0.00         0.00         0.00         0.00         0.00         0.00         0.00         0.00         0.00         0.00         0.00         0.00         0.00         0.00         0.00         0.00         0.00         0.00         0.00         0.00         0.00         0.00         0.00         0.00         0.00         0.00         0.00         0.00         0.00         0.00         0.00         0.00         0.00         0.00         0.00         0.00         0.00         0.00         0.00         0.00         0.00         0.00         0.00         0.00         0.00         0.00         0.00         0.00         0.00         0.00         0.00         0.00         0.00         0.00         0.00         0.00         0.00         0.00         0.00         0.00         0.00         0.00         0.00         0.00         0.00         0.00         0.00         0.00         0.00         0.00         0.00         0.00         0.00         0.00 <td>128,850.00           196,600.00           126,570.00           0.00           106,891.35           0.000           159,090.00</td> <td>128,850.00<br/>196,600.00<br/>126,570.00<br/>0.00<br/>106,891.35<br/>0.00<br/>159,090.00</td> <td>83,970.00<br/>100,240.00<br/>27,097.00<br/>0.00<br/>11,894.00<br/>0.00<br/>31,818.00</td> <td>83,970.00<br/>100,240.00<br/>27,097.00<br/>0.00<br/>11,894.00<br/>0.00<br/>31,818.00</td> <td>44,880.00<br/>96,360.00<br/>99,473.00<br/>0.00<br/>94,997.35<br/>0.00<br/>127,272.00</td>                                                                                                    | 128,850.00           196,600.00           126,570.00           0.00           106,891.35           0.000           159,090.00                                                                                                    | 128,850.00<br>196,600.00<br>126,570.00<br>0.00<br>106,891.35<br>0.00<br>159,090.00                                                                                                    | 83,970.00<br>100,240.00<br>27,097.00<br>0.00<br>11,894.00<br>0.00<br>31,818.00                                                                                                    | 83,970.00<br>100,240.00<br>27,097.00<br>0.00<br>11,894.00<br>0.00<br>31,818.00                                                                                                    | 44,880.00<br>96,360.00<br>99,473.00<br>0.00<br>94,997.35<br>0.00<br>127,272.00                                                                                                    |
| Any Register<br>Any Register<br>An                                                                                                    | Per Sub Area Tex<br>Dehradun - UJVN<br>New Dehi<br>Dehradun - UJVN<br>Dehradun - UJVN<br>Dehradun - UJVN<br>Dehradun - UJVN                                                                                                    | Comparison of the second second             | Month         For - Period           December 2017         201709           December 2017         201709           December 2017         201709           December 2017         201709           December 2017         201709           December 2017         201709           December 2017         201709           December 2017         201709           December 2017         201709           December 2017         201709           December 2017         201709                                                                                                    | Md         BFE - Fund         PRE         POSS         RPC         SB           0.00         0.00         0.00         0.00         0.00         0.00           0.00         0.00         0.00         0.00         0.00         0.00           0.00         0.00         0.00         0.00         0.00         0.00         0.00           0.00         0.00         0.00         0.00         0.00         0.00         0.00           0.00         0.00         0.00         0.00         0.00         0.00         0.00           0.00         0.00         0.00         0.00         0.00         0.00         0.00           0.00         0.00         0.00         0.00         0.00         0.00         0.00           0.00         0.00         0.00         0.00         0.00         0.00         0.00                                                                                                    | 128,850.00           196,600.00           126,570.00           0.000           106,891.35           0.000           159,090.00           0.59,090.00           0.000                                                                                                    | 128,850.00<br>196,600.00<br>126,570.00<br>106,891.35<br>0.00<br>159,090.00<br>0.00                                                                                                    | 83,970.00<br>100,240.00<br>27,097.00<br>0.00<br>11,894.00<br>0.00<br>31,818.00<br>0.00                                                                                                    | 83,970.00<br>100,240.00<br>27,097.00<br>0.00<br>11,894.00<br>0.00<br>31,818.00<br>0.00                                                                                                    | 44,880.00<br>96,360.00<br>99,473.00<br>94,997.35<br>0.00<br>127,272.00<br>0.00                                                                                                    |
| Ary Register<br>→ → → ▼ Σ @<br>100 Name of Employee<br>32 Payrol UT Test<br>38 Satya Murti<br>41 UUJNL Payrol Testing<br>44 UUJNL Payrol Testing<br>45 Management AI Executive<br>48 Officer 82 Executive<br>56 Technician C1 Technican<br>57 Technican C2 Technican<br>183 test Test<br>216 91216 1220KUMAR AGARWAL                                                                                                    | Per Sub Area Tex<br>Dehradun - UJVN<br>New Dehi<br>Dehradun - UJVN<br>Chinyalsaur<br>Dehradun - UJVN<br>Dehradun - UJVN<br>Dehradun - UJVN<br>Dehradun - UJVN                                                                                                    | Image: Sub Grp         Image: Sub Grp           PB-4.1HAG+69010-79000         PB-4.1HAG+69010-79000           J5600-39100 GP-6500         PB-4.1HAG+69010-79000           9300-34800 GP-4400         9300-34800 GP-4200           9300-34800 GP-4200         PB-4.1HAG+6910-79000           930-34800 GP-4200         PB-4.1HAG+6910-79000           930-34800 GP-4200         PB-4.1HAG+6910-79000                                                                                                    | Month         For - Pert           December 2017         201709           December 2017         201709           December 2017         201709           December 2017         201709           December 2017         201709           December 2017         201709           December 2017         201709           December 2017         201709           December 2017         201709           December 2017         201709           December 2017         201709           December 2017         201709                                                                                                    | del BFE - Fund         PRE         POSS         RPC         SB           0.00         0.00         0.00         0.00         0.00         0.00           0.00         0.00         0.00         0.00         0.00         0.00           0.00         0.00         0.00         0.00         0.00         0.00         0.00           0.00         0.00         0.00         0.00         0.00         0.00         0.00         0.00         0.00         0.00         0.00         0.00         0.00         0.00         0.00         0.00         0.00         0.00         0.00         0.00         0.00         0.00         0.00         0.00         0.00         0.00         0.00         0.00         0.00         0.00         0.00         0.00         0.00         0.00         0.00         0.00         0.00         0.00         0.00         0.00         0.00         0.00         0.00         0.00         0.00         0.00         0.00         0.00         0.00         0.00         0.00         0.00         0.00         0.00         0.00         0.00         0.00         0.00         0.00         0.00         0.00         0.00         0.00         0.00         0.00<                                                                                                    | 128,850.00           196,600.00           126,570.00           0.00           106,891.35           0.000           159,090.00           0.000           431,058.00                                                                                                    | 128,850.00<br>196,600.00<br>126,570.00<br>106,891.35<br>0.00<br>159,090.00<br>0.00<br>431,058.00                                                                                                    | 83,970.00<br>100,240.00<br>27,097.00<br>0.00<br>11,894.00<br>0.00<br>31,818.00<br>0.00<br>172,220.00                                                                                                    | 83,970.00<br>100,240.00<br>27,097.00<br>0.00<br>11,894.00<br>0.00<br>31,818.00<br>0.00<br>172,220.00                                                                                                    | 44,880.00<br>96,360.00<br>99,473.00<br>94,997.35<br>0.00<br>127,272.00<br>0.00<br>258,838.00                                                                                                    |
| Any Register<br>The second second secon                                                                                                    | Per Sub Area Tex<br>Dehradun - UJVN<br>New Dehi<br>Dehradun - UJVN<br>Chinyalsaur<br>Dehradun - UJVN<br>Dehradun - UJVN<br>Dehradun - UJVN<br>Dehradun - UJVN<br>Dehradun - UJVN                                                                                                    | Image: Constraint of the second second sec                              | Image: Provide a state of the state of the sta                                                                                                    | Method         PRE         POSS         RPC         SB           0.00         0.00         0.00         0.00         0.00         0.00           0.00         0.00         0.00         0.00         0.00         0.00           0.00         0.00         0.00         0.00         0.00         0.00           0.00         0.00         0.00         0.00         0.00         0.00           0.00         0.00         0.00         0.00         0.00         0.00           0.00         0.00         0.00         0.00         0.00         0.00           0.00         0.00         0.00         0.00         0.00         0.00           0.00         0.00         0.00         0.00         0.00         0.00           0.00         0.00         0.00         0.00         0.00         0.00           0.00         0.00         0.00         0.00         0.00         0.00                                                                                                    | 128,850.00           196,600.00           126,570.00           0.00           106,891.35           0.00           106,891.35           0.000           159,090.00           0.159,090.00           141,058.00           353,076.00                                                                                                    | 128,850.00<br>196,600.00<br>126,570.00<br>0.00<br>106,891.35<br>0.00<br>159,090.00<br>0.00<br>431,058.00<br>353,076.00                                                                                                    | 83,970.00<br>100,240.00<br>27,097.00<br>0.00<br>11,894.00<br>0.00<br>31,818.00<br>0.00<br>172,220.00<br>155,385.00                                                                                                    | 83,970.00<br>100,240.00<br>27,097.00<br>0.00<br>11,894.00<br>0.00<br>31,818.00<br>0.00<br>172,220.00<br>155,385.00                                                                                                    | 44,880.00<br>96,360.00<br>99,473.00<br>94,997.35<br>0.00<br>127,272.00<br>0.00<br>258,838.00<br>197,691.00                                                                                                    |
| Any Register<br>Any Register<br>An                                                                                                    | Per Sub Area Text<br>Dehradun - UJVN<br>New Dehi<br>Dehradun - UJVN<br>Dehradun - UJVN<br>Dehradun - UJVN<br>Dehradun - UJVN<br>Dehradun - UJVN<br>Dehradun - UJVN<br>Dehradun - UJVN                                                                                                    | Comparison of the second second             | Month         For - Perk           December 2017         201709           December 2017         201709           December 2017         201709           December 2017         201709           December 2017         201709           December 2017         201709           December 2017         201709           December 2017         201709           December 2017         201709           December 2017         201709           December 2017         201709           December 2017         201709           December 2017         201709           December 2017         201709                                                                                                    | Md         BFE - Fund         PRE         POSS         RPC         SB           0.00         0.00         0.00         0.00         0.00         0.00           0.00         0.00         0.00         0.00         0.00         0.00           0.00         0.00         0.00         0.00         0.00         0.00         0.00           0.00         0.00         0.00         0.00         0.00         0.00         0.00           0.00         0.00         0.00         0.00         0.00         0.00         0.00           0.00         0.00         0.00         0.00         0.00         0.00         0.00           0.00         0.00         0.00         0.00         0.00         0.00         0.00           0.00         0.00         0.00         0.00         0.00         0.00         0.00           0.00         0.00         0.00         0.00         0.00         0.00         0.00           0.00         0.00         0.00         0.00         0.00         0.00         0.00                                                                                                    | 128,850.00           196,600.00           126,570.00           126,570.00           106,891.35           0.00           106,891.35           0.00           159,090.00           353,076.00           351,526.00                                                                                                    | 128,850.00<br>196,600.00<br>126,570.00<br>0.00<br>106,891.35<br>0.00<br>159,090.00<br>0.00<br>431,058.00<br>353,076.00<br>351,526.00                                                                                                    | 83,970.00<br>100,240.00<br>27,097.00<br>0.00<br>11,894.00<br>0.00<br>31,818.00<br>0.00<br>172,220.00<br>155,385.00<br>127,635.00                                                                                                    | 83,970.00<br>100,240.00<br>27,097.00<br>0.00<br>11,894.00<br>0.00<br>31,818.00<br>0.00<br>172,220.00<br>155,385.00<br>127,635.00                                                                                                    | 44,880.00<br>96,360.00<br>99,473.00<br>94,997.35<br>0.00<br>127,272.00<br>0.00<br>258,838.00<br>197,691.00<br>223,891.00                                                                                                    |
| Any Register<br>The second second secon                                                                                                    | Per Sub Area Tex<br>Dehradun - UJVN<br>New Dehi<br>Dehradun - UJVN<br>Chiryalsaur<br>Dehradun - UJVN<br>Dehradun - UJVN<br>Dehradun - UJVN<br>Dehradun - UJVN<br>Dehradun - UJVN<br>Dehradun - UJVN<br>Dehradun - UJVN                                                                                                    | Image: Constraint of the second second sec                              | Month         For - Pert           December 2017         201709           December 2017         201709                                                                                                    | d         BFE - Fund         PRE         POSS         RPC         SB           0.00         0.00         0.00         0.00         0.00         0.00           0.00         0.00         0.00         0.00         0.00         0.00           0.00         0.00         0.00         0.00         0.00         0.00           0.00         0.00         0.00         0.00         0.00         0.00           0.00         0.00         0.00         0.00         0.00         0.00           0.00         0.00         0.00         0.00         0.00         0.00           0.00         0.00         0.00         0.00         0.00         0.00           0.00         0.00         0.00         0.00         0.00         0.00           0.00         0.00         0.00         0.00         0.00         0.00           0.00         0.00         0.00         0.00         0.00         0.00           0.00         0.00         0.00         0.00         0.00         0.00                                                                                                    | 128,850.00           196,600.00           126,570.00           0           0           0           0           0           0           106,981.35           0           0           159,090.00           431,058.00           353,076.00           351,526.00           430,398.00                                                                                                    | 128,850.00<br>196,600.00<br>126,570.00<br>106,891.35<br>0.00<br>159,090.00<br>431,058.00<br>353,076.00<br>351,526.00<br>430,398.00                                                                                                    | 83,970.00<br>100,240.00<br>27,097.00<br>0.00<br>11,894.00<br>0.00<br>31,818.00<br>0.00<br>172,220.00<br>172,53.00<br>127,635.00<br>162,650.00                                                                                                    | 83,970.00<br>100,240.00<br>27,097.00<br>0.00<br>11,894.00<br>0.00<br>31,818.00<br>0.00<br>172,220.00<br>155,385.00<br>127,635.00<br>162,620.00                                                                                                    | 44,880.00<br>96,360.00<br>99,473.00<br>94,997.35<br>0.00<br>127,272.00<br>258,838.00<br>197,691.00<br>223,891.00<br>267,778.00                                                                                                    |
| Any Register<br>Any Register<br>An                                                                                                    | Per Sub Area Tex<br>Dehradun - UJVN<br>New Dehi<br>Dehradun - UJVN<br>Chinyalsaur<br>Dehradun - UJVN<br>Dehradun - UJVN<br>Dehradun - UJVN<br>Dehradun - UJVN<br>Dehradun - UJVN<br>Dehradun - UJVN<br>Dehradun - UJVN<br>Dehradun - UJVN                                                                                                    | •••         •••         •••         •••         •••         •••         •••         •••         •••         •••         •••         •••         •••         •••         •••         •••         •••         •••         •••         •••         •••         •••         •••         •••         •••         •••         •••         •••         •••         •••         •••         •••         •••         •••         •••         •••         •••         •••         •••         •••         •••         •••         •••         •••         •••         •••         •••         •••         •••         •••         •••         •••         •••         •••         •••         •••         •••         •••         •••         •••         •••         •••         •••         •••         •••         •••         •••         •••         •••         •••         •••         •••         •••         •••         •••         •••         •••         •••         •••         •••         •••         •••         •••         •••         •••         •••         •••         •••         •••         •••         •••         •••         •••         •••         •••         •••         ••                                                                                                    | Image: Term         For - Perix           December 2017         201709           December 2017         201709                                                                                                    | del BFE - Fund         PRE         POSS         RPC         SB           0.00         0.00         0.00         0.00         0.00         0.00           0.00         0.00         0.00         0.00         0.00         0.00           0.00         0.00         0.00         0.00         0.00         0.00         0.00           0.00         0.00         0.00         0.00         0.00         0.00         0.00         0.00         0.00         0.00         0.00         0.00         0.00         0.00         0.00         0.00         0.00         0.00         0.00         0.00         0.00         0.00         0.00         0.00         0.00         0.00         0.00         0.00         0.00         0.00         0.00         0.00         0.00         0.00         0.00         0.00         0.00         0.00         0.00         0.00         0.00         0.00         0.00         0.00         0.00         0.00         0.00         0.00         0.00         0.00         0.00         0.00         0.00         0.00         0.00         0.00         0.00         0.00         0.00         0.00         0.00         0.00         0.00         0.00         0.00<                                                                                                    | 128,850.00           196,600.00           196,600.00           126,570.00           0         0.00           106,891.35           0         0.00           159,090.00           431,058.00           353,076.00           353,076.00           430,388.00           501,769.00                                                                                                    | 128,850.00<br>196,600.00<br>126,570.00<br>106,891.35<br>0.00<br>159,090.00<br>431,058.00<br>353,076.00<br>430,398.00<br>501,769.00                                                                                                    | 83,970.00<br>100,240.00<br>27,097.00<br>0.00<br>11,894.00<br>0.00<br>31,818.00<br>172,220.00<br>155,385.00<br>127,635.00<br>162,620.00<br>230,104.00                                                                                                    | 83,970.00<br>100,240.00<br>27,097.00<br>0.00<br>31,818.00<br>0.00<br>172,220.00<br>155,385.00<br>127,635.00<br>126,620.00<br>230,104.00                                                                                                    | 44,880.00<br>96,360.00<br>99,473.00<br>94,997.35<br>0.00<br>127,272.00<br>258,838.00<br>197,691.00<br>223,891.00<br>267,778.00<br>271,665.00                                                                                                    |
| Any Register<br>→ → → → ↓ ↓ ↓ ↓ ↓ ↓ ↓ ↓ ↓ ↓ ↓ ↓ ↓ ↓ ↓ ↓                                                                                                    | Per Sub Area Tex<br>Dehradun - UJVN<br>New Dehi<br>Dehradun - UJVN<br>Chinyalsaur<br>Dehradun - UJVN<br>Dehradun - UJVN<br>Dehradun - UJVN<br>Dehradun - UJVN<br>Dehradun - UJVN<br>Dehradun - UJVN<br>Dehradun - UJVN<br>Dehradun - UJVN                                                                                                    | Image: Second Second                               | Month         For - Perit           December 2017         201709           December 2017         201709                                                                                                    | del BFE - Fund         PRE         POSS         RPC         SB           0.00         0.00         0.00         0.00         0.00         0.00           0.00         0.00         0.00         0.00         0.00         0.00           0.00         0.00         0.00         0.00         0.00         0.00         0.00           0.00         0.00         0.00         0.00         0.00         0.00         0.00         0.00         0.00         0.00         0.00         0.00         0.00         0.00         0.00         0.00         0.00         0.00         0.00         0.00         0.00         0.00         0.00         0.00         0.00         0.00         0.00         0.00         0.00         0.00         0.00         0.00         0.00         0.00         0.00         0.00         0.00         0.00         0.00         0.00         0.00         0.00         0.00         0.00         0.00         0.00         0.00         0.00         0.00         0.00         0.00         0.00         0.00         0.00         0.00         0.00         0.00         0.00         0.00         0.00         0.00         0.00         0.00         0.00         0.00<                                                                                                    | 128,850.00           196,600.00           196,600.00           126,570.00           0         0.00           106,891.35           0         0.00           159,090.00           159,090.00           353,076.00           351,526.00           430,398.00           501,759.00           154,981.00                                                                                                    | 128,850.00<br>196,600.00<br>126,570.00<br>106,891.35<br>0.00<br>159,090.00<br>431,058.00<br>353,076.00<br>351,526.00<br>430,398.00<br>501,769.00<br>154,981.00                                                                                                    | 83,970.00<br>100,240.00<br>27,097.00<br>0.00<br>11,894.00<br>0.00<br>131,818.00<br>0.00<br>172,220.00<br>172,220.00<br>155,385.00<br>127,635.00<br>162,620.00<br>230,104.00<br>54,563.00                                                                                                    | 83,970.00<br>100,240.00<br>27,097.00<br>0.00<br>11,894.00<br>0.00<br>31,818.00<br>0.00<br>172,220.00<br>155,385.00<br>127,635.00<br>126,620.00<br>230,104.00<br>54,563.00                                                                                                    | 44,880.00<br>96,360.00<br>99,473.00<br>94,997.35<br>0.00<br>127,272.00<br>258,838.00<br>197,691.00<br>223,891.00<br>223,891.00<br>247,778.00<br>271,665.00<br>100,418.00                                                                                                    |
| Active         Test         Test           Active         Test         Test         Test           32         Payrol UT Test         38         Satrya Mutti           38         Satrya Mutti         Testing         44           40         WJNIN, Payrol Testing         45         Management A1 Executive           45         Management A1 Executive         45         Genetical Executive           56         Technican C1 Technician         15         Technician C2 Technician           126         91216         1210KUMAR AGARWAL         219         91219         1211BIST           223         91229         12121BIST         223         91220         1214BADONI         233         91230         1214BADONI           233         91230         1214BADONI         235         91235         1216AUMAR         255         91235         1216AUMAR         255         91235         1216KUMAR         MAILWAL                                                                                                    | Per Sub Area Tex<br>Dehradun - UJVN<br>New Dehi<br>Dehradun - UJVN<br>Chinyalsaur<br>Dehradun - UJVN<br>Dehradun - UJVN<br>Dehradun - UJVN<br>Dehradun - UJVN<br>Dehradun - UJVN<br>Dehradun - UJVN<br>Dehradun - UJVN<br>Dehradun - UJVN                                                                                                    | Image: Constraint of the second second sec                              | Image: Term         For - Perix           December 2017         201709           December 2017         201709                                                                                                    | del BFE - Fund         PRE         POSS         RPC         SB           0.00         0.00         0.00         0.00         0.00         0.00           0.00         0.00         0.00         0.00         0.00         0.00           0.00         0.00         0.00         0.00         0.00         0.00         0.00           0.00         0.00         0.00         0.00         0.00         0.00         0.00         0.00         0.00         0.00         0.00         0.00         0.00         0.00         0.00         0.00         0.00         0.00         0.00         0.00         0.00         0.00         0.00         0.00         0.00         0.00         0.00         0.00         0.00         0.00         0.00         0.00         0.00         0.00         0.00         0.00         0.00         0.00         0.00         0.00         0.00         0.00         0.00         0.00         0.00         0.00         0.00         0.00         0.00         0.00         0.00         0.00         0.00         0.00         0.00         0.00         0.00         0.00         0.00         0.00         0.00         0.00         0.00         0.00         0.00<                                                                                                    | 128,850.00           196,600.00           196,570.00           0.00           106,891.35           0.00           159,900.00           353,076.00           351,552.00           351,552.00           130,398.00           501,769.00           154,998.00           351,552.00           353,976.00           351,552.00           351,552.00           353,976.00           351,552.00           351,552.00           352,158.00           352,158.00                                                                                                    | 128,850.00<br>196,600.00<br>126,570.00<br>106,891.35<br>0.00<br>159,090.00<br>431,058.00<br>353,076.00<br>430,398.00<br>501,769.00                                                                                                    | 83,970.00<br>100,240.00<br>27,097.00<br>0.00<br>11,894.00<br>0.00<br>31,818.00<br>172,220.00<br>155,385.00<br>127,635.00<br>162,620.00<br>230,104.00                                                                                                    | 83,970.00<br>100,240.00<br>27,097.00<br>0.00<br>11,894.00<br>0.00<br>31,818.00<br>0.00<br>172,220.00<br>172,220.00<br>1155,385.00<br>127,635.00<br>122,635.00<br>230,104.00<br>54,563.00                                                                                                    | 44,880.00<br>96,360.00<br>99,473.00<br>94,997.35<br>0.00<br>127,272.00<br>258,838.00<br>197,691.00<br>223,891.00<br>267,778.00<br>271,665.00                                                                                                    |
| Arry Register           Image: Temployee         32         Image: Temployee           32         Payrol UT Test         38         Satya Muti           44         UVJNL Payrol Testing         44           44         UVJNL Payrol Testing         44           45         Management A1 Executive         56           56         Technican C1 Technican         57           126         91216         1211BIST           223         91230         12149           239         91230         12148           239         91230         12149           239         91230         12148           239         91230         12148           239         91230         1248           239         91230         1248           239         91230         1248           249         91240         12170                                                                                                    | Per Sub Area Tex<br>Dehradun - UJVN<br>New Dehi<br>Dehradun - UJVN<br>Chiryalssur<br>Dehradun - UJVN<br>Dehradun - UJVN<br>Dehradun - UJVN<br>Dehradun - UJVN<br>Dehradun - UJVN<br>Dehradun - UJVN<br>Dehradun - UJVN<br>Dehradun - UJVN                                                                                                    | Image: Constraint of the second second sec                              | Image: Provide and the second second seco                                                                                                    | d         BFE - Fund         PRE         POSS         RPC         SB           0.00         0.00         0.00         0.00         0.00         0.00           0.00         0.00         0.00         0.00         0.00         0.00           0.00         0.00         0.00         0.00         0.00         0.00           0.00         0.00         0.00         0.00         0.00         0.00           0.00         0.00         0.00         0.00         0.00         0.00           0.00         0.00         0.00         0.00         0.00         0.00           0.00         0.00         0.00         0.00         0.00         0.00           0.00         0.00         0.00         0.00         0.00         0.00           0.00         0.00         0.00         0.00         0.00         0.00           0.00         0.00         0.00         0.00         0.00         0.00           0.00         0.00         0.00         0.00         0.00         0.00           0.00         0.00         0.00         0.00         0.00         0.00           0.00         0.00         0.00                                                                                                    | 128,850.00           126,660.00           126,570.00           0.00           106,991.35           0.00           106,991.35           0.000           159,090.00           0.353,076.00           353,076.00           351,526.00           430,038.00           501,769.00           154,981.00           352,186.00           136,716.20                                                                                                    | 128,850.00<br>196,600.00<br>126,570.00<br>106,891.35<br>0.00<br>159,090.00<br>353,076.00<br>351,526.00<br>430,398.00<br>501,769.00<br>352,186.00                                                                                                    | 83,970.00<br>100,240.00<br>27,097.00<br>0.00<br>11,894.00<br>0.00<br>172,220.00<br>155,385.00<br>127,635.00<br>162,620.00<br>230,104.00<br>54,563.00<br>118,635.00                                                                                                    | 83,970.00<br>100,240.00<br>27,097.00<br>0.00<br>11,894.00<br>0.00<br>131,818.00<br>0.00<br>152,385.00<br>152,385.00<br>162,620.00<br>230,104.00<br>54,563.00<br>118,655.00                                                                                                    | 44,880.00<br>99,473.00<br>99,473.00<br>94,997.35<br>0.00<br>127,272.00<br>0.00<br>258,838.00<br>127,650.00<br>267,778.00<br>271,655.00<br>100,418.00<br>783,951.00<br>78,097.20                                                                                                    |
| Image: Second Second                                                                                                    | Per Sub Area Tex<br>Dehradun - UJVN<br>New Dehi<br>Dehradun - UJVN<br>Chinyalsaur<br>Dehradun - UJVN<br>Dehradun - UJVN<br>Dehradun - UJVN<br>Dehradun - UJVN<br>Dehradun - UJVN<br>Dehradun - UJVN<br>Dehradun - UJVN<br>Dehradun - UJVN<br>Dehradun - UJVN<br>Dehradun - UJVN                                                                                                    | Image: Second Second                               | Image: Provide and the second second secon                                                                                                    | del BFE - Fund         PRE         POSS         RPC         SB           0.00         0.00         0.00         0.00         0.00         0.00           0.00         0.00         0.00         0.00         0.00         0.00           0.00         0.00         0.00         0.00         0.00         0.00         0.00           0.00         0.00         0.00         0.00         0.00         0.00         0.00         0.00         0.00         0.00         0.00         0.00         0.00         0.00         0.00         0.00         0.00         0.00         0.00         0.00         0.00         0.00         0.00         0.00         0.00         0.00         0.00         0.00         0.00         0.00         0.00         0.00         0.00         0.00         0.00         0.00         0.00         0.00         0.00         0.00         0.00         0.00         0.00         0.00         0.00         0.00         0.00         0.00         0.00         0.00         0.00         0.00         0.00         0.00         0.00         0.00         0.00         0.00         0.00         0.00         0.00         0.00         0.00         0.00         0.00<                                                                                                    | 128,850.00           126,600.00           126,570.00           126,570.00           0.00           106,891.35           0.00           159,090.00           353,076.00           351,526.00           30,388.00           50,1526.00           351,526.00           351,526.00           351,526.00           351,526.00           351,526.00           351,526.00           351,526.00           351,526.00           351,526.00           351,526.00           351,526.00           351,526.00           351,526.00           351,526.00           351,526.00           351,526.00           351,526.00           351,526.00           351,526.00           351,526.00           352,186.00           352,186.00           354,716.20           354,716.20           354,716.20           354,716.20                                                                            | 128,850.00<br>196,600.00<br>126,570.00<br>106,891.35<br>0.00<br>159,090.00<br>431,058.00<br>353,526.00<br>430,398.00<br>501,769.00<br>154,981.00<br>352,186.00<br>136,716.20                                                                                                    | 83,970.00<br>100,240.00<br>27,097.00<br>0.00<br>31,818.00<br>0.00<br>172,220.00<br>155,385.00<br>127,635.00<br>126,620.00<br>230,104.00<br>54,563.00<br>186,635.00                                                                                                    | 83,970.00<br>100,240.00<br>27,097.00<br>0.00<br>31,818.00<br>0.00<br>172,220.00<br>172,220.00<br>172,220.00<br>172,220.00<br>172,220.00<br>172,220.00<br>172,635.00<br>186,635.00<br>118,635.00<br>58,619.00                                                                                | 44,880.00<br>99,473.00<br>99,473.00<br>94,997.35<br>0.00<br>127,272.00<br>0.00<br>258,838.00<br>127,650.00<br>267,778.00<br>271,655.00<br>100,418.00<br>783,951.00<br>78,097.20                                                                                                    |
| Active         Active         Active           Image: Image:                                                                                                    | Per Sub Area Tex<br>Dehradun - UJVN<br>New Dehi<br>Dehradun - UJVN<br>Chiryalsaur<br>Dehradun - UJVN<br>Dehradun - UJVN<br>Dehradun - UJVN<br>Dehradun - UJVN<br>Dehradun - UJVN<br>Dehradun - UJVN<br>Dehradun - UJVN<br>Dehradun - UJVN<br>Dehradun - UJVN<br>Dehradun - UJVN<br>Dehradun - UJVN                                                                                                    | Image: Constraint of the second second sec                              | Month         For - Pert           December 2017         201709           December 2017         201709                                                                                                    | d BFE - Fund         PRE         POSS         RPC         SB           0.00         0.00         0.00         0.00         0.00         0.00           0.00         0.00         0.00         0.00         0.00         0.00           0.00         0.00         0.00         0.00         0.00         0.00         0.00           0.00         0.00         0.00         0.00         0.00         0.00         0.00         0.00         0.00         0.00         0.00         0.00         0.00         0.00         0.00         0.00         0.00         0.00         0.00         0.00         0.00         0.00         0.00         0.00         0.00         0.00         0.00         0.00         0.00         0.00         0.00         0.00         0.00         0.00         0.00         0.00         0.00         0.00         0.00         0.00         0.00         0.00         0.00         0.00         0.00         0.00         0.00         0.00         0.00         0.00         0.00         0.00         0.00         0.00         0.00         0.00         0.00         0.00         0.00         0.00         0.00         0.00         0.00         0.00         0.00 <td>128,850.00           196,600.00           126,570.00           0.00           106,891.35           0.00           105,990.00           431,058.00           351,526.00           351,526.00           351,526.00           351,526.00           354,981.00           354,981.00           352,186.00           135,989.00           133,864.40</td> <td>128,850.00<br/>196,600.00<br/>126,570.00<br/>0.00<br/>106,891.35<br/>0.00<br/>431,058.00<br/>353,076.00<br/>351,526.00<br/>430,398.00<br/>501,769.00<br/>154,981.00<br/>352,186.00<br/>136,716.20<br/>519,889.00</td> <td>83,970.00<br/>100,240.00<br/>27,097.00<br/>0.00<br/>11,894.00<br/>0.00<br/>172,220.00<br/>155,385.00<br/>162,620.00<br/>162,620.00<br/>184,635.00<br/>118,635.00<br/>58,563.00<br/>118,635.00<br/>50,5171.00</td> <td>83,970.00<br/>100,240.00<br/>27,097.00<br/>0.00<br/>31,818.00<br/>172,220.00<br/>172,220.00<br/>172,5385.00<br/>127,635.00<br/>126,620.00<br/>230,104.00<br/>54,563.00<br/>58,619.00<br/>201,371.00<br/>58,448.00</td> <td>44,880.00<br/>99,473.00<br/>99,473.00<br/>94,997.35<br/>0.00<br/>127,272.00<br/>258,838.00<br/>127,691.00<br/>223,891.00<br/>221,665.00<br/>217,665.00<br/>217,655.00<br/>233,551.00<br/>318,518.00</td>                                                                                                    | 128,850.00           196,600.00           126,570.00           0.00           106,891.35           0.00           105,990.00           431,058.00           351,526.00           351,526.00           351,526.00           351,526.00           354,981.00           354,981.00           352,186.00           135,989.00           133,864.40                                                                                                    | 128,850.00<br>196,600.00<br>126,570.00<br>0.00<br>106,891.35<br>0.00<br>431,058.00<br>353,076.00<br>351,526.00<br>430,398.00<br>501,769.00<br>154,981.00<br>352,186.00<br>136,716.20<br>519,889.00                                                                                                    | 83,970.00<br>100,240.00<br>27,097.00<br>0.00<br>11,894.00<br>0.00<br>172,220.00<br>155,385.00<br>162,620.00<br>162,620.00<br>184,635.00<br>118,635.00<br>58,563.00<br>118,635.00<br>50,5171.00                                                                                                    | 83,970.00<br>100,240.00<br>27,097.00<br>0.00<br>31,818.00<br>172,220.00<br>172,220.00<br>172,5385.00<br>127,635.00<br>126,620.00<br>230,104.00<br>54,563.00<br>58,619.00<br>201,371.00<br>58,448.00                                                                                         | 44,880.00<br>99,473.00<br>99,473.00<br>94,997.35<br>0.00<br>127,272.00<br>258,838.00<br>127,691.00<br>223,891.00<br>221,665.00<br>217,665.00<br>217,655.00<br>233,551.00<br>318,518.00                                                                                                    |
| Arrow Register           Arrow Register           Arrow Register           Barrow Register           32 Jayrol UT Test           38 Satya Mutti           40 WJNI. Payrol Testing           44 WJNI. Payrol Testing           45 Management AL Executive           56 Technican C1 Technican           57 Technican C1 Technican           1083 test Test           223 9123 1212 0UTA           223 9123 1212 USUTA           223 9123 1212 USUTA           223 9123 1215 JAIN           223 9123 1215 JAIN           225 9125 1215 VAIN           223 9123 1216 BAUNI           225 9125 1213 VAINAR           223 9123 1216 BAUNI           225 9125 1213 VAINAR           225 9125 1213 VAINAR           226 9126 1219 VAINAR           226 9126 1219 VAINAR           226 9126 1219 VAINAR           226 9126 1219 VAINAR           227 9127 1218 VAINAR           226 9126 1219 VAINAR           227 9127 12218 VAINAR           228 9126 1219 VAINAR           229 9126 1219 VAINAR           220 9127 12218 VAINAR           220 9127 12218 VAINAR           220 9127 12218 VAINAR                                                                                                    | Per Sub Area Tex<br>Dehradun - UJVN<br>New Dehi<br>Dehradun - UJVN<br>Chiryalsaur<br>Dehradun - UJVN<br>Dehradun - UJVN                                                                                                    | Image: Construction         Image: Construction           Temp: Sub: Grp         PB-4.1+IAG-69010-79000           PB-4.1+IAG-69010-79000         PB-30100           PB-4.1+IAG-69010-79000         PB-300-34800           9300-34800         GP-4000           9300-34800         GP-4000           9300-34800         GP-4200           PB-4.1+IAG-69010-79000         37400-67000           37400-67000         GP-8900           37400-67000         GP-8900           37400-67000         GP-8900           37400-67000         GP-8900           37400-67000         GP-8900           37400-67000         GP-8900           37400-67000         GP-8900           37400-67000         GP-8900           37400-67000         GP-10000           37400-67000         GP-11500           37400-67000         GP-11500           37400-67000         GP-11500           37400-67000         GP-10000           37400-67000         GP-10000           37400-67000         GP-10000           37400-67000         GP-10000           37400-67000         GP-10000                                                                                                    | Month         For - Pert           December 2017         201709           December 2017         201709           December 2017 <t< td=""><td>de BFE - Fund         PRE         POSS         RPC         SB           0.000         0.00         0.00         0.00         0.00         0.00           0.000         0.00         0.00         0.00         0.00         0.00           0.000         0.00         0.00         0.00         0.00         0.00           0.000         0.00         0.00         0.00         0.00         0.00           0.000         0.00         0.00         0.00         0.00         0.00           0.000         0.00         0.00         0.00         0.00         0.00           0.000         0.00         0.00         0.00         0.00         0.00           0.000         0.00         0.00         0.00         0.00         0.00           0.000         0.00         0.00         0.00         0.00         0.00           0.000         0.00         0.00         0.00         0.00         0.00           0.000         0.00         0.00         0.00         0.00         0.00           0.000         0.00         0.00         0.00         0.00         0.00           0.000         0.00         0.00         <t< td=""><td>128,850.00           196,600.00           126,570.00           0.00           106,891.35           0.00           106,891.35           0.00           135,576.00           353,576.00           351,556.00           351,556.00           352,176.00           352,186.00           352,186.00           352,186.00           135,716.20           138,644.00           138,644.00           136,716.20           136,716.20</td><td>128,850.00<br/>196,600.00<br/>126,570.00<br/>0.00<br/>106,891.35<br/>0.00<br/>431,058.00<br/>431,058.00<br/>433,076.00<br/>351,526.00<br/>430,398.00<br/>430,398.00<br/>430,398.00<br/>352,186.00<br/>136,4981.00<br/>138,984.40<br/>186,435.00<br/>136,716.20</td><td>83,970.00<br/>100,240.00<br/>27,097.00<br/>0.00<br/>11,894.00<br/>0.00<br/>131,818.00<br/>172,220.00<br/>155,385.00<br/>162,620.00<br/>230,104.00<br/>54,563.00<br/>118,635.00<br/>54,563.00<br/>118,635.00<br/>84,619.00<br/>81,280.00<br/>81,280.00<br/>78,319.00</td><td>83,970.00<br/>100,240.00<br/>27,097.00<br/>0.00<br/>11,894.00<br/>0.00<br/>172,220.00<br/>172,220.00<br/>172,220.00<br/>172,635.00<br/>162,650.00<br/>162,653.00<br/>164,653.00<br/>58,649.00<br/>201,371.00<br/>58,448.00<br/>81,280.00<br/>81,280.00</td><td>44,880.00<br/>96,360.00<br/>99,473.00<br/>0.00<br/>127,272.00<br/>258,838.00<br/>127,675.00<br/>223,891.00<br/>223,891.00<br/>223,851.00<br/>72,416.80<br/>100,418.00<br/>233,551.00<br/>75,416.40<br/>105,155.00</td></t<></td></t<>                                                                                                    | de BFE - Fund         PRE         POSS         RPC         SB           0.000         0.00         0.00         0.00         0.00         0.00           0.000         0.00         0.00         0.00         0.00         0.00           0.000         0.00         0.00         0.00         0.00         0.00           0.000         0.00         0.00         0.00         0.00         0.00           0.000         0.00         0.00         0.00         0.00         0.00           0.000         0.00         0.00         0.00         0.00         0.00           0.000         0.00         0.00         0.00         0.00         0.00           0.000         0.00         0.00         0.00         0.00         0.00           0.000         0.00         0.00         0.00         0.00         0.00           0.000         0.00         0.00         0.00         0.00         0.00           0.000         0.00         0.00         0.00         0.00         0.00           0.000         0.00         0.00         0.00         0.00         0.00           0.000         0.00         0.00 <t< td=""><td>128,850.00           196,600.00           126,570.00           0.00           106,891.35           0.00           106,891.35           0.00           135,576.00           353,576.00           351,556.00           351,556.00           352,176.00           352,186.00           352,186.00           352,186.00           135,716.20           138,644.00           138,644.00           136,716.20           136,716.20</td><td>128,850.00<br/>196,600.00<br/>126,570.00<br/>0.00<br/>106,891.35<br/>0.00<br/>431,058.00<br/>431,058.00<br/>433,076.00<br/>351,526.00<br/>430,398.00<br/>430,398.00<br/>430,398.00<br/>352,186.00<br/>136,4981.00<br/>138,984.40<br/>186,435.00<br/>136,716.20</td><td>83,970.00<br/>100,240.00<br/>27,097.00<br/>0.00<br/>11,894.00<br/>0.00<br/>131,818.00<br/>172,220.00<br/>155,385.00<br/>162,620.00<br/>230,104.00<br/>54,563.00<br/>118,635.00<br/>54,563.00<br/>118,635.00<br/>84,619.00<br/>81,280.00<br/>81,280.00<br/>78,319.00</td><td>83,970.00<br/>100,240.00<br/>27,097.00<br/>0.00<br/>11,894.00<br/>0.00<br/>172,220.00<br/>172,220.00<br/>172,220.00<br/>172,635.00<br/>162,650.00<br/>162,653.00<br/>164,653.00<br/>58,649.00<br/>201,371.00<br/>58,448.00<br/>81,280.00<br/>81,280.00</td><td>44,880.00<br/>96,360.00<br/>99,473.00<br/>0.00<br/>127,272.00<br/>258,838.00<br/>127,675.00<br/>223,891.00<br/>223,891.00<br/>223,851.00<br/>72,416.80<br/>100,418.00<br/>233,551.00<br/>75,416.40<br/>105,155.00</td></t<>                                                                                                    | 128,850.00           196,600.00           126,570.00           0.00           106,891.35           0.00           106,891.35           0.00           135,576.00           353,576.00           351,556.00           351,556.00           352,176.00           352,186.00           352,186.00           352,186.00           135,716.20           138,644.00           138,644.00           136,716.20           136,716.20                                                                                                    | 128,850.00<br>196,600.00<br>126,570.00<br>0.00<br>106,891.35<br>0.00<br>431,058.00<br>431,058.00<br>433,076.00<br>351,526.00<br>430,398.00<br>430,398.00<br>430,398.00<br>352,186.00<br>136,4981.00<br>138,984.40<br>186,435.00<br>136,716.20                                                                                                    | 83,970.00<br>100,240.00<br>27,097.00<br>0.00<br>11,894.00<br>0.00<br>131,818.00<br>172,220.00<br>155,385.00<br>162,620.00<br>230,104.00<br>54,563.00<br>118,635.00<br>54,563.00<br>118,635.00<br>84,619.00<br>81,280.00<br>81,280.00<br>78,319.00                                                                                                    | 83,970.00<br>100,240.00<br>27,097.00<br>0.00<br>11,894.00<br>0.00<br>172,220.00<br>172,220.00<br>172,220.00<br>172,635.00<br>162,650.00<br>162,653.00<br>164,653.00<br>58,649.00<br>201,371.00<br>58,448.00<br>81,280.00<br>81,280.00                                                       | 44,880.00<br>96,360.00<br>99,473.00<br>0.00<br>127,272.00<br>258,838.00<br>127,675.00<br>223,891.00<br>223,891.00<br>223,851.00<br>72,416.80<br>100,418.00<br>233,551.00<br>75,416.40<br>105,155.00                                                                                                    |
| Arrow Register           Arrow Register           Arrow Register           Barrow Register           32 Jayrol UT Test           38 Satya Mutti           40 WJNI. Payrol Testing           44 WJNI. Payrol Testing           45 Management AL Executive           56 Technican C1 Technican           57 Technican C1 Technican           1083 test Test           223 9123 1212 0UTA           223 9123 1212 USUTA           223 9123 1212 USUTA           223 9123 1215 JAIN           223 9123 1215 JAIN           225 9125 1215 VAIN           223 9123 1216 BAUNI           225 9125 1213 VAINAR           223 9123 1216 BAUNI           225 9125 1213 VAINAR           225 9125 1213 VAINAR           226 9126 1219 VAINAR           226 9126 1219 VAINAR           226 9126 1219 VAINAR           226 9126 1219 VAINAR           227 9127 1218 VAINAR           226 9126 1219 VAINAR           227 9127 12218 VAINAR           228 9126 1219 VAINAR           229 9126 1219 VAINAR           220 9127 12218 VAINAR           220 9127 12218 VAINAR           220 9127 12218 VAINAR                                                                                                    | Per Sub Area Tex<br>Dehradun - UJVN<br>New Dehi<br>Dehradun - UJVN<br>Chinyalsaur<br>Dehradun - UJVN<br>Dehradun - UJVN                                                                                                    | Image: Construction         Image: Construction           Temp: Sub: Grp         PB-4.1+IAG-69010-79000           PB-4.1+IAG-69010-79000         PB-30100           PB-4.1+IAG-69010-79000         PB-300-34800           9300-34800         GP-4000           9300-34800         GP-4000           9300-34800         GP-4200           PB-4.1+IAG-69010-79000         37400-67000           37400-67000         GP-8900           37400-67000         GP-8900           37400-67000         GP-8900           37400-67000         GP-8900           37400-67000         GP-8900           37400-67000         GP-8900           37400-67000         GP-8900           37400-67000         GP-8900           37400-67000         GP-10000           37400-67000         GP-11500           37400-67000         GP-11500           37400-67000         GP-11500           37400-67000         GP-10000           37400-67000         GP-10000           37400-67000         GP-10000           37400-67000         GP-10000           37400-67000         GP-10000                                                                                                    | Image: Provide and the second second secon                                                                                                    | del BFE - Fund         PRE         POSS         RPC         SB           0.00         0.00         0.00         0.00         0.00         0.00           0.00         0.00         0.00         0.00         0.00         0.00           0.00         0.00         0.00         0.00         0.00         0.00         0.00           0.00         0.00         0.00         0.00         0.00         0.00         0.00         0.00         0.00         0.00         0.00         0.00         0.00         0.00         0.00         0.00         0.00         0.00         0.00         0.00         0.00         0.00         0.00         0.00         0.00         0.00         0.00         0.00         0.00         0.00         0.00         0.00         0.00         0.00         0.00         0.00         0.00         0.00         0.00         0.00         0.00         0.00         0.00         0.00         0.00         0.00         0.00         0.00         0.00         0.00         0.00         0.00         0.00         0.00         0.00         0.00         0.00         0.00         0.00         0.00         0.00         0.00         0.00         0.00         0.00<                                                                                                    | 128,850.00           196,600.00           126,570.00           0.00           106,891.35           0.00           106,891.35           0.00           135,576.00           353,576.00           351,556.00           351,556.00           352,176.00           352,186.00           352,186.00           352,186.00           135,716.20           138,644.00           138,644.00           136,716.20           136,716.20                                                                                                    | 128,850.00<br>196,600.00<br>126,570.00<br>0.00<br>159,090.00<br>351,526.00<br>351,526.00<br>353,076.00<br>351,526.00<br>351,769.00<br>154,981.00<br>352,186.00<br>136,716.20<br>133,864.40<br>133,864.40                                                                                                    | 83,970.00<br>100,240.00<br>27,097.00<br>0.00<br>31,818.00<br>0.00<br>172,220.00<br>155,385.00<br>127,635.00<br>127,635.00<br>126,620.00<br>230,104.00<br>54,563.00<br>118,635.00<br>58,619.00<br>201,371.00<br>58,448.00                                                                                                    | 83,970.00<br>100,240.00<br>27,097.00<br>0.00<br>31,818.00<br>0.00<br>172,220.00<br>172,220.00<br>172,220.00<br>172,220.00<br>172,220.00<br>172,635.00<br>230,104.00<br>54,563.00<br>58,619.00<br>201,371.00<br>58,448.00<br>81,280.00                                                       | 44,880.00<br>99,473.00<br>99,473.00<br>94,997.35<br>0.00<br>127,272.00<br>258,838.00<br>197,691.00<br>223,851.00<br>223,551.00<br>78,097.20<br>318,518.00<br>75,416.40<br>105,155.00                                                                                                    |
| Arrow Register           Arrow Register           Arrow Register           Bit Satya Murti           38 Satya Murti           45 Management AI Executive           46 Mitter           47 UVJNI. Payrol Testing           48 Officer 82 Executive           56 Technican C1 Technician           57 Technician C2 Technician           58 Test Test           1226 91216 1210KJMAR AGARWAL           1230 91220 1214BADONI           1233 91230 1214BADONI           1233 91230 1214BADONI           1235 91235 1216K OMMAR NAILWAL           1249 91249 1217DIMIRI           1255 91253 1216K OMMAR NAILWAL           1266 91256 12120KUMAR           1270 91270 12218LHUNI           1262 91262 1220KUMAR           1270 91270 12218AHUGUNA           1270 91270 12218AHUGUNA           1270 91270 12228AHUGUNA                                                                                                    | Per Sub Area Tex<br>Dehradun - UJVN<br>New Dehi<br>Dehradun - UJVN<br>Chiryalsaur<br>Dehradun - UJVN<br>Dehradun - UJVN                                                                                                    | Image: Construction         Image: Construction           Temp: Sub: Grp         PB-4.1+IAG-69010-79000           PB-4.1+IAG-69010-79000         PB-30100           PB-4.1+IAG-69010-79000         PB-300-34800           9300-34800         GP-4000           9300-34800         GP-4000           9300-34800         GP-4200           PB-4.1+IAG-69010-79000         37400-67000           37400-67000         GP-8900           37400-67000         GP-8900           37400-67000         GP-8900           37400-67000         GP-8900           37400-67000         GP-8900           37400-67000         GP-8900           37400-67000         GP-8900           37400-67000         GP-8900           37400-67000         GP-10000           37400-67000         GP-11500           37400-67000         GP-11500           37400-67000         GP-11500           37400-67000         GP-10000           37400-67000         GP-10000           37400-67000         GP-10000           37400-67000         GP-10000           37400-67000         GP-10000                                                                                                    | Month         For - Pert           December 2017         201709           December 2017         201709           December 2017 <t< td=""><td>de BFE - Fund         PRE         POSS         RPC         SB           0.000         0.00         0.00         0.00         0.00         0.00           0.000         0.00         0.00         0.00         0.00         0.00           0.000         0.00         0.00         0.00         0.00         0.00           0.000         0.00         0.00         0.00         0.00         0.00           0.000         0.00         0.00         0.00         0.00         0.00           0.000         0.00         0.00         0.00         0.00         0.00           0.000         0.00         0.00         0.00         0.00         0.00           0.000         0.00         0.00         0.00         0.00         0.00           0.000         0.00         0.00         0.00         0.00         0.00           0.000         0.00         0.00         0.00         0.00         0.00           0.000         0.00         0.00         0.00         0.00         0.00           0.000         0.00         0.00         0.00         0.00         0.00           0.000         0.00         0.00         <t< td=""><td>128,850.00           126,600.00           126,570.00           126,570.00           0.000           106,891.35           0.000           105,909.000           0.353,076.00           353,076.00           353,076.00           351,526.00           352,166.00           136,716.20           133,864.40           186,435.00           136,716.20           136,716.20           136,716.20           136,716.20           136,716.20           136,716.20           136,716.20           136,716.20           136,716.20           136,716.20           136,716.20           136,716.20           136,716.20           136,716.20           136,716.20           136,716.20           136,716.20           136,716.20           136,716.20           136,716.20</td><td>128,850.00<br/>196,600.00<br/>126,570.00<br/>0.00<br/>106,891.35<br/>0.00<br/>431,058.00<br/>431,058.00<br/>433,076.00<br/>351,526.00<br/>430,398.00<br/>430,398.00<br/>430,398.00<br/>352,186.00<br/>136,4981.00<br/>138,984.40<br/>186,435.00<br/>136,716.20</td><td>83,970.00<br/>100,240.00<br/>27,097.00<br/>0.00<br/>11,894.00<br/>0.00<br/>131,818.00<br/>172,220.00<br/>155,385.00<br/>162,620.00<br/>230,104.00<br/>54,563.00<br/>118,635.00<br/>54,563.00<br/>118,635.00<br/>84,619.00<br/>81,280.00<br/>81,280.00<br/>78,319.00</td><td>83,970.00<br/>100,240.00<br/>27,097.00<br/>0.00<br/>11,894.00<br/>0.00<br/>172,220.00<br/>172,220.00<br/>172,220.00<br/>172,635.00<br/>162,650.00<br/>162,653.00<br/>164,653.00<br/>58,649.00<br/>201,371.00<br/>58,448.00<br/>81,280.00<br/>81,280.00</td><td>44,880.00<br/>96,360.00<br/>99,473.00<br/>0.00<br/>127,272.00<br/>258,838.00<br/>127,675.00<br/>223,891.00<br/>223,891.00<br/>223,851.00<br/>72,416.80<br/>100,418.00<br/>233,551.00<br/>75,416.40<br/>105,155.00</td></t<></td></t<>                                                                                                    | de BFE - Fund         PRE         POSS         RPC         SB           0.000         0.00         0.00         0.00         0.00         0.00           0.000         0.00         0.00         0.00         0.00         0.00           0.000         0.00         0.00         0.00         0.00         0.00           0.000         0.00         0.00         0.00         0.00         0.00           0.000         0.00         0.00         0.00         0.00         0.00           0.000         0.00         0.00         0.00         0.00         0.00           0.000         0.00         0.00         0.00         0.00         0.00           0.000         0.00         0.00         0.00         0.00         0.00           0.000         0.00         0.00         0.00         0.00         0.00           0.000         0.00         0.00         0.00         0.00         0.00           0.000         0.00         0.00         0.00         0.00         0.00           0.000         0.00         0.00         0.00         0.00         0.00           0.000         0.00         0.00 <t< td=""><td>128,850.00           126,600.00           126,570.00           126,570.00           0.000           106,891.35           0.000           105,909.000           0.353,076.00           353,076.00           353,076.00           351,526.00           352,166.00           136,716.20           133,864.40           186,435.00           136,716.20           136,716.20           136,716.20           136,716.20           136,716.20           136,716.20           136,716.20           136,716.20           136,716.20           136,716.20           136,716.20           136,716.20           136,716.20           136,716.20           136,716.20           136,716.20           136,716.20           136,716.20           136,716.20           136,716.20</td><td>128,850.00<br/>196,600.00<br/>126,570.00<br/>0.00<br/>106,891.35<br/>0.00<br/>431,058.00<br/>431,058.00<br/>433,076.00<br/>351,526.00<br/>430,398.00<br/>430,398.00<br/>430,398.00<br/>352,186.00<br/>136,4981.00<br/>138,984.40<br/>186,435.00<br/>136,716.20</td><td>83,970.00<br/>100,240.00<br/>27,097.00<br/>0.00<br/>11,894.00<br/>0.00<br/>131,818.00<br/>172,220.00<br/>155,385.00<br/>162,620.00<br/>230,104.00<br/>54,563.00<br/>118,635.00<br/>54,563.00<br/>118,635.00<br/>84,619.00<br/>81,280.00<br/>81,280.00<br/>78,319.00</td><td>83,970.00<br/>100,240.00<br/>27,097.00<br/>0.00<br/>11,894.00<br/>0.00<br/>172,220.00<br/>172,220.00<br/>172,220.00<br/>172,635.00<br/>162,650.00<br/>162,653.00<br/>164,653.00<br/>58,649.00<br/>201,371.00<br/>58,448.00<br/>81,280.00<br/>81,280.00</td><td>44,880.00<br/>96,360.00<br/>99,473.00<br/>0.00<br/>127,272.00<br/>258,838.00<br/>127,675.00<br/>223,891.00<br/>223,891.00<br/>223,851.00<br/>72,416.80<br/>100,418.00<br/>233,551.00<br/>75,416.40<br/>105,155.00</td></t<> | 128,850.00           126,600.00           126,570.00           126,570.00           0.000           106,891.35           0.000           105,909.000           0.353,076.00           353,076.00           353,076.00           351,526.00           352,166.00           136,716.20           133,864.40           186,435.00           136,716.20           136,716.20           136,716.20           136,716.20           136,716.20           136,716.20           136,716.20           136,716.20           136,716.20           136,716.20           136,716.20           136,716.20           136,716.20           136,716.20           136,716.20           136,716.20           136,716.20           136,716.20           136,716.20           136,716.20                                                                                                    | 128,850.00<br>196,600.00<br>126,570.00<br>0.00<br>106,891.35<br>0.00<br>431,058.00<br>431,058.00<br>433,076.00<br>351,526.00<br>430,398.00<br>430,398.00<br>430,398.00<br>352,186.00<br>136,4981.00<br>138,984.40<br>186,435.00<br>136,716.20                                                                                                    | 83,970.00<br>100,240.00<br>27,097.00<br>0.00<br>11,894.00<br>0.00<br>131,818.00<br>172,220.00<br>155,385.00<br>162,620.00<br>230,104.00<br>54,563.00<br>118,635.00<br>54,563.00<br>118,635.00<br>84,619.00<br>81,280.00<br>81,280.00<br>78,319.00                                                                                                    | 83,970.00<br>100,240.00<br>27,097.00<br>0.00<br>11,894.00<br>0.00<br>172,220.00<br>172,220.00<br>172,220.00<br>172,635.00<br>162,650.00<br>162,653.00<br>164,653.00<br>58,649.00<br>201,371.00<br>58,448.00<br>81,280.00<br>81,280.00                                                       | 44,880.00<br>96,360.00<br>99,473.00<br>0.00<br>127,272.00<br>258,838.00<br>127,675.00<br>223,891.00<br>223,891.00<br>223,851.00<br>72,416.80<br>100,418.00<br>233,551.00<br>75,416.40<br>105,155.00                                                                                                    |
| Action         Action           Action         Totol         Action           Action         Totol         Action           Action         Totol         Action           Action         Totol         Action           Action         Totol         Action           Action         Totol         Action           Action         Action         Action           Action         Action         Ac                                                                                                    | Per Sub Area Tex<br>Dehradun - UJVN<br>New Dehi<br>Dehradun - UJVN<br>Chiryalsaur<br>Dehradun - UJVN<br>Dehradun - UJVN                                                                                                    | Image: Sub Grp         Image: Sub Grp           PB-4.+HAG+69010-79000         PB-4.+HAG+69010-79000           J5600-39100 GP-6500         PB-4.+HAG+69010-79000           9300-34800 GP-4200         PB-4.+HAG+69010-79000           9300-34800 GP-4200         PB-4.+HAG+69010-79000           9300-34800 GP-4200         PB-4.+HAG+69010-79000           9300-34800 GP-4500         37400-67000 GP-8700           37400-67000 GP-8700         37400-67000 GP-8700           37400-67000 GP-8700         37400-67000 GP-8700           37400-67000 GP-8700         37400-67000 GP-8700           37400-67000 GP-8700         37400-67000 GP-8700           37400-67000 GP-8700         37400-67000 GP-8900           37400-67000 GP-8900         37400-67000 GP-8900           37400-67000 GP-8900         37400-67000 GP-8900           37400-67000 GP-8900         37400-67000 GP-8900           37400-67000 GP-8900         37400-67000 GP-8900           37400-67000 GP-8900         37400-67000 GP-8900           37400-67000 GP-8900         37400-67000 GP-8900                                                                                                    | Month         For - Pert           December 2017         201709           December 2017         201709           December 2017 <t< td=""><td>de BFE - Fund         PRE         POSS         RPC         SB           0.000         0.00         0.00         0.00         0.00         0.00           0.000         0.00         0.00         0.00         0.00         0.00           0.000         0.00         0.00         0.00         0.00         0.00           0.000         0.00         0.00         0.00         0.00         0.00           0.000         0.00         0.00         0.00         0.00         0.00           0.000         0.00         0.00         0.00         0.00         0.00           0.000         0.00         0.00         0.00         0.00         0.00           0.000         0.00         0.00         0.00         0.00         0.00           0.000         0.00         0.00         0.00         0.00         0.00           0.000         0.00         0.00         0.00         0.00         0.00           0.000         0.00         0.00         0.00         0.00         0.00           0.000         0.00         0.00         0.00         0.00         0.00           0.000         0.00         0.00         <t< td=""><td>128,850.00           126,600.00           126,570.00           0.00           106,891.35           0.000           106,891.35           0.000           130,580.00           351,526.00           351,526.00           351,526.00           352,126.00           352,186.00           133,864.00           133,864.00           133,864.00           133,614.20           136,716.20           133,864.40           133,864.40           133,864.40           133,864.40           133,864.40           133,864.40           133,864.40           133,864.40           133,864.40           133,864.40           133,864.40           133,864.40           133,126.20           373,947.01</td><td>128,850.00<br/>196,600.00<br/>126,570.00<br/>0.00<br/>159,090.00<br/>431,058.00<br/>353,576.00<br/>353,576.00<br/>355,756.00<br/>355,786.00<br/>136,716.20<br/>352,186.00<br/>136,435.00<br/>136,435.00<br/>136,435.00<br/>136,220.00<br/>133,126.20</td><td>83,970.00<br/>100,240.00<br/>27,097.00<br/>0.00<br/>11,894.00<br/>0.00<br/>131,818.00<br/>172,220.00<br/>155,385.00<br/>162,620.00<br/>230,104.00<br/>154,563.00<br/>118,635.00<br/>54,563.00<br/>118,635.00<br/>88,448.00<br/>81,280.00<br/>78,319.00<br/>60,647.00<br/>57,019.00</td><td>83,970.00<br/>100,240.00<br/>27,097.00<br/>0.00<br/>11,894.00<br/>0.00<br/>172,220.00<br/>172,220.00<br/>172,635.00<br/>162,620.00<br/>230,104.00<br/>54,563.00<br/>118,635.00<br/>58,649.00<br/>81,280.00<br/>81,280.00<br/>81,280.00<br/>60,647.00<br/>57,019.00</td><td>44,880.00<br/>96,360.00<br/>99,473.00<br/>0.00<br/>147,272.00<br/>0.00<br/>258,638.00<br/>271,656.00<br/>271,656.00<br/>271,656.00<br/>233,551.00<br/>78,097.20<br/>318,518.00<br/>75,416.40<br/>105,155.00<br/>55,337.20<br/>95,573.00<br/>76,107.20</td></t<></td></t<>                                                                                                    | de BFE - Fund         PRE         POSS         RPC         SB           0.000         0.00         0.00         0.00         0.00         0.00           0.000         0.00         0.00         0.00         0.00         0.00           0.000         0.00         0.00         0.00         0.00         0.00           0.000         0.00         0.00         0.00         0.00         0.00           0.000         0.00         0.00         0.00         0.00         0.00           0.000         0.00         0.00         0.00         0.00         0.00           0.000         0.00         0.00         0.00         0.00         0.00           0.000         0.00         0.00         0.00         0.00         0.00           0.000         0.00         0.00         0.00         0.00         0.00           0.000         0.00         0.00         0.00         0.00         0.00           0.000         0.00         0.00         0.00         0.00         0.00           0.000         0.00         0.00         0.00         0.00         0.00           0.000         0.00         0.00 <t< td=""><td>128,850.00           126,600.00           126,570.00           0.00           106,891.35           0.000           106,891.35           0.000           130,580.00           351,526.00           351,526.00           351,526.00           352,126.00           352,186.00           133,864.00           133,864.00           133,864.00           133,614.20           136,716.20           133,864.40           133,864.40           133,864.40           133,864.40           133,864.40           133,864.40           133,864.40           133,864.40           133,864.40           133,864.40           133,864.40           133,864.40           133,126.20           373,947.01</td><td>128,850.00<br/>196,600.00<br/>126,570.00<br/>0.00<br/>159,090.00<br/>431,058.00<br/>353,576.00<br/>353,576.00<br/>355,756.00<br/>355,786.00<br/>136,716.20<br/>352,186.00<br/>136,435.00<br/>136,435.00<br/>136,435.00<br/>136,220.00<br/>133,126.20</td><td>83,970.00<br/>100,240.00<br/>27,097.00<br/>0.00<br/>11,894.00<br/>0.00<br/>131,818.00<br/>172,220.00<br/>155,385.00<br/>162,620.00<br/>230,104.00<br/>154,563.00<br/>118,635.00<br/>54,563.00<br/>118,635.00<br/>88,448.00<br/>81,280.00<br/>78,319.00<br/>60,647.00<br/>57,019.00</td><td>83,970.00<br/>100,240.00<br/>27,097.00<br/>0.00<br/>11,894.00<br/>0.00<br/>172,220.00<br/>172,220.00<br/>172,635.00<br/>162,620.00<br/>230,104.00<br/>54,563.00<br/>118,635.00<br/>58,649.00<br/>81,280.00<br/>81,280.00<br/>81,280.00<br/>60,647.00<br/>57,019.00</td><td>44,880.00<br/>96,360.00<br/>99,473.00<br/>0.00<br/>147,272.00<br/>0.00<br/>258,638.00<br/>271,656.00<br/>271,656.00<br/>271,656.00<br/>233,551.00<br/>78,097.20<br/>318,518.00<br/>75,416.40<br/>105,155.00<br/>55,337.20<br/>95,573.00<br/>76,107.20</td></t<>                    | 128,850.00           126,600.00           126,570.00           0.00           106,891.35           0.000           106,891.35           0.000           130,580.00           351,526.00           351,526.00           351,526.00           352,126.00           352,186.00           133,864.00           133,864.00           133,864.00           133,614.20           136,716.20           133,864.40           133,864.40           133,864.40           133,864.40           133,864.40           133,864.40           133,864.40           133,864.40           133,864.40           133,864.40           133,864.40           133,864.40           133,126.20           373,947.01                                                                                                    | 128,850.00<br>196,600.00<br>126,570.00<br>0.00<br>159,090.00<br>431,058.00<br>353,576.00<br>353,576.00<br>355,756.00<br>355,786.00<br>136,716.20<br>352,186.00<br>136,435.00<br>136,435.00<br>136,435.00<br>136,220.00<br>133,126.20                                                                                                    | 83,970.00<br>100,240.00<br>27,097.00<br>0.00<br>11,894.00<br>0.00<br>131,818.00<br>172,220.00<br>155,385.00<br>162,620.00<br>230,104.00<br>154,563.00<br>118,635.00<br>54,563.00<br>118,635.00<br>88,448.00<br>81,280.00<br>78,319.00<br>60,647.00<br>57,019.00                                                                                                    | 83,970.00<br>100,240.00<br>27,097.00<br>0.00<br>11,894.00<br>0.00<br>172,220.00<br>172,220.00<br>172,635.00<br>162,620.00<br>230,104.00<br>54,563.00<br>118,635.00<br>58,649.00<br>81,280.00<br>81,280.00<br>81,280.00<br>60,647.00<br>57,019.00                                            | 44,880.00<br>96,360.00<br>99,473.00<br>0.00<br>147,272.00<br>0.00<br>258,638.00<br>271,656.00<br>271,656.00<br>271,656.00<br>233,551.00<br>78,097.20<br>318,518.00<br>75,416.40<br>105,155.00<br>55,337.20<br>95,573.00<br>76,107.20                                                                       |
| A C C C C C C C C C C C C C C C C C C C                                                                                                    | Per Sub Area Tex<br>Dehradun - UJVN<br>New Dehi<br>Dehradun - UJVN<br>Chinyalsaur<br>Dehradun - UJVN<br>Dehradun - UJVN                                                                             | Image: Control of the second second                              | Image         Image           Month         For - Pert           December 2017         201709           December 2017         201709                                                                                                    | de         BFE - Fund         PRE         POSS         RPC         SB           0.000         0.000         0.000         0.000         0.000         0.000           0.000         0.000         0.000         0.000         0.000         0.000           0.000         0.000         0.000         0.000         0.000         0.000         0.000         0.000         0.000         0.000         0.000         0.000         0.000         0.000         0.000         0.000         0.000         0.000         0.000         0.000         0.000         0.000         0.000         0.000         0.000         0.000         0.000         0.000         0.000         0.000         0.000         0.000         0.000         0.000         0.000         0.000         0.000         0.000         0.000         0.000         0.000         0.000         0.000         0.000         0.000         0.000         0.000         0.000         0.000         0.000         0.000         0.000         0.000         0.000         0.000         0.000         0.000         0.000         0.000         0.000         0.000         0.000         0.000         0.000         0.000         0.000         0.000         0.000                                                                                                    | 128,850.00           126,600.00           126,570.00           126,570.00           0.000           106,891.35           0.000           105,900.00           0.53,076.00           351,526.00           351,526.00           351,769.00           351,769.00           354,981.00           352,186.00           136,716.20           133,864.40           186,716.20           155,20.00           331,262.00           331,262.00           333,126.20           373,947.00                                                                                                    | 128,850.00<br>196,600.00<br>126,570.00<br>0.00<br>159,090.00<br>0.01<br>59,090.00<br>0.03<br>53,1526.00<br>351,526.00<br>154,769.00<br>154,769.00<br>154,769.00<br>154,769.00<br>133,2186.10<br>133,864.40<br>136,716.20<br>133,864.40<br>136,716.20<br>133,262.00<br>133,126.20<br>373,947.00<br>437,724.00                                                                                                    | 83,970.00<br>100,240.00<br>27,097.00<br>0.00<br>31,818.00<br>172,220.00<br>155,385.00<br>127,635.00<br>127,635.00<br>126,620.00<br>230,104.00<br>54,563.00<br>54,563.00<br>201,371.00<br>58,448.00<br>81,280.00<br>201,371.00<br>58,448.00<br>81,280.00<br>78,319.00<br>60,647.00<br>57,019.00<br>137,639.00<br>223,420.00                                                             | 83,970.00<br>100,240.00<br>27,097.00<br>0.00<br>31,818.00<br>0.00<br>172,220.00<br>155,385.00<br>127,635.00<br>230,104.00<br>54,563.00<br>201,371.00<br>58,448.00<br>81,280.00<br>78,319.00<br>76,319.00<br>75,7019.00<br>137,639.00<br>223,420.01                                          | 44,880.00<br>96,360.00<br>99,473.00<br>0.00<br>127,272.00<br>0.00<br>223,891.00<br>223,891.00<br>271,655.00<br>78,097.20<br>318,518.00<br>78,416.40<br>105,155.00<br>58,397.20<br>36,5573.00<br>76,107.20<br>236,308.00                                                                                    |
| Alary Register           Image         T         Image           22         Paynol UT Test         38         Sakya Muti           38         Sakya Muti         44         UVJNI. Paynol Testing         44           44         UVJNI. Paynol Testing         45         Management A1 Executive           48         Officer B2 Executive         56         Technican C1 Technican           57         Technican C2 Technican         11216         91216         12108/UT           1229         91221         1218/BT         1223         91223         12148/DNI           1239         91233         12130         1148/DNI         1239         91233         1216           1230         91233         1216         1210/WLRA         1239         1233         1233         1233         1235         1266/UNAR         1239         1234         1244         1249         1249         1249         1249         1249         1249         1249         1249         1249         1249         1249         1249         1249         1249         1249         1249         1249         1249         1249         1249         1249         1249         1249         1249         1249         1249 <td>Per Sub Area Tex<br/>Dehradun - UJVN<br/>New Dehi<br/>Dehradun - UJVN<br/>Chinyalsaur<br/>Dehradun - UJVN<br/>Dehradun - UJVN</td> <td>Image: Section of the section of the sectio</td> <td>Month         For - Perix           December 2017         201709           December 2017         201709           December 2017         &lt;</td> <td>del BFE - Fund         PRE         POSS         RPC         SB           0.00         0.00         0.00         0.00         0.00         0.00           0.00         0.00         0.00         0.00         0.00         0.00           0.00         0.00         0.00         0.00         0.00         0.00           0.00         0.00         0.00         0.00         0.00         0.00           0.00         0.00         0.00         0.00         0.00         0.00           0.00         0.00         0.00         0.00         0.00         0.00           0.00         0.00         0.00         0.00         0.00         0.00           0.00         0.00         0.00         0.00         0.00         0.00           0.00         0.00         0.00         0.00         0.00         0.00           0.00         0.00         0.00         0.00         0.00         0.00           0.00         0.00         0.00         0.00         0.00         0.00           0.00         0.00         0.00         0.00         0.00         0.00           0.00         0.00         0.00         0.00</td> <td>128,850.00           126,600.00           126,570.00           0.00           106,891.35           0.00           106,891.35           0.00           135,526.00           353,076.00           353,076.00           351,526.00           351,526.00           352,186.00           354,764.00           354,860.00           354,860.00           354,860.00           354,860.00           354,860.00           354,860.00           354,860.00           354,860.00           354,860.00           354,860.00           333,864.40           136,716.20           136,716.20           136,716.20           133,864.40           133,724.20           237,473.00           207,433.01</td> <td>128,850.00<br/>196,600.00<br/>106,891.35<br/>0.00<br/>431,058.00<br/>333,076.00<br/>353,1526.00<br/>353,1526.00<br/>353,1526.00<br/>351,526.00<br/>351,526.00<br/>352,165.00<br/>133,664.40<br/>136,716.20<br/>136,716.20<br/>136,716.20<br/>136,747.20<br/>273,347.00<br/>437,724.00</td> <td>83,970.00<br/>100,240.00<br/>27,097.00<br/>0.00<br/>11,894.00<br/>0.00<br/>172,220.00<br/>172,220.00<br/>172,220.00<br/>185,385.00<br/>186,620.00<br/>230,104.00<br/>54,563.00<br/>118,635.00<br/>58,619.00<br/>58,619.00<br/>58,619.00<br/>58,619.00<br/>58,619.00<br/>58,619.00<br/>58,619.00<br/>58,619.00<br/>201,371.00<br/>58,448.00<br/>78,319.00<br/>60,647.00<br/>77,019.00<br/>137,639.00<br/>223,420.00</td> <td>83,970.00<br/>100,240.00<br/>27,097.00<br/>0.00<br/>11,894.00<br/>0.00<br/>172,220.00<br/>172,220.00<br/>172,253.00<br/>162,620.00<br/>230,104.00<br/>24,563.00<br/>118,635.00<br/>201,371.00<br/>58,448.00<br/>201,371.00<br/>58,448.00<br/>78,319.00<br/>60,647.00<br/>27,019.00<br/>137,639.00<br/>223,420.00</td> <td>44,880.00<br/>96,360.00<br/>99,473.00<br/>0.00<br/>127,272.00<br/>0.00<br/>258,838.00<br/>197,691.00<br/>223,891.00<br/>267,778.00<br/>271,665.00<br/>100,418.00<br/>233,551.00<br/>75,416.40<br/>105,155.00<br/>58,397.20<br/>95,573.00<br/>76,107.20<br/>236,308.00<br/>214,304.00</td> | Per Sub Area Tex<br>Dehradun - UJVN<br>New Dehi<br>Dehradun - UJVN<br>Chinyalsaur<br>Dehradun - UJVN<br>Dehradun - UJVN                                                                                                    | Image: Section of the section of the sectio                              | Month         For - Perix           December 2017         201709           December 2017         201709           December 2017         <                                                                                                    | del BFE - Fund         PRE         POSS         RPC         SB           0.00         0.00         0.00         0.00         0.00         0.00           0.00         0.00         0.00         0.00         0.00         0.00           0.00         0.00         0.00         0.00         0.00         0.00           0.00         0.00         0.00         0.00         0.00         0.00           0.00         0.00         0.00         0.00         0.00         0.00           0.00         0.00         0.00         0.00         0.00         0.00           0.00         0.00         0.00         0.00         0.00         0.00           0.00         0.00         0.00         0.00         0.00         0.00           0.00         0.00         0.00         0.00         0.00         0.00           0.00         0.00         0.00         0.00         0.00         0.00           0.00         0.00         0.00         0.00         0.00         0.00           0.00         0.00         0.00         0.00         0.00         0.00           0.00         0.00         0.00         0.00                                                                                                    | 128,850.00           126,600.00           126,570.00           0.00           106,891.35           0.00           106,891.35           0.00           135,526.00           353,076.00           353,076.00           351,526.00           351,526.00           352,186.00           354,764.00           354,860.00           354,860.00           354,860.00           354,860.00           354,860.00           354,860.00           354,860.00           354,860.00           354,860.00           354,860.00           333,864.40           136,716.20           136,716.20           136,716.20           133,864.40           133,724.20           237,473.00           207,433.01                                                                                                    | 128,850.00<br>196,600.00<br>106,891.35<br>0.00<br>431,058.00<br>333,076.00<br>353,1526.00<br>353,1526.00<br>353,1526.00<br>351,526.00<br>351,526.00<br>352,165.00<br>133,664.40<br>136,716.20<br>136,716.20<br>136,716.20<br>136,747.20<br>273,347.00<br>437,724.00                                                                                                    | 83,970.00<br>100,240.00<br>27,097.00<br>0.00<br>11,894.00<br>0.00<br>172,220.00<br>172,220.00<br>172,220.00<br>185,385.00<br>186,620.00<br>230,104.00<br>54,563.00<br>118,635.00<br>58,619.00<br>58,619.00<br>58,619.00<br>58,619.00<br>58,619.00<br>58,619.00<br>58,619.00<br>58,619.00<br>201,371.00<br>58,448.00<br>78,319.00<br>60,647.00<br>77,019.00<br>137,639.00<br>223,420.00 | 83,970.00<br>100,240.00<br>27,097.00<br>0.00<br>11,894.00<br>0.00<br>172,220.00<br>172,220.00<br>172,253.00<br>162,620.00<br>230,104.00<br>24,563.00<br>118,635.00<br>201,371.00<br>58,448.00<br>201,371.00<br>58,448.00<br>78,319.00<br>60,647.00<br>27,019.00<br>137,639.00<br>223,420.00 | 44,880.00<br>96,360.00<br>99,473.00<br>0.00<br>127,272.00<br>0.00<br>258,838.00<br>197,691.00<br>223,891.00<br>267,778.00<br>271,665.00<br>100,418.00<br>233,551.00<br>75,416.40<br>105,155.00<br>58,397.20<br>95,573.00<br>76,107.20<br>236,308.00<br>214,304.00                                          |
| A         T         Σ         Ø           22         Payrol UT Test         38         Safya Murti           44         UJNIN Payrol Testing         45           45         Safya Murti         44         UJNIN Payrol Testing           45         Management A1 Executive         56           46         Officer B2 Executive         56           56         Technician C1 Technician         57           50126         91216         1210KUMAR AGARWAL           91219         91218         12130 DINKAR           91223         91223         12130 DINKAR           91230         91231 21216MURA         12132           91232         12132 DINKAR         12132           91233         91231 21215MIN         12132           91235         1216 CUNMAR NAILWAL         12153           91254         1210KUMAR NAILWAL         12153           91255         12218AHUGUNA         12170           91270         91271         1224K SINGH           91273         1223AIGHZ         12177           91274         1223DAINGWAL         12177           91275         1223DAINGWAL         12177           91277         1224K SIN                                                                                                    | Per Sub Area Tex<br>Dehradun - UJVN<br>New Dehi<br>Dehradun - UJVN<br>Chiryalsaur<br>Dehradun - UJVN<br>Dehradun - UJVN                                                                                                    | Image: State State                               | Month         For - Pert           December 2017         201709           December 2017         201709           December 2017 <t< td=""><td>de         BFE - Fund         PRE         POSS         RPC         SB           0.000         0.00         0.00         0.00         0.00         0.00           0.000         0.00         0.00         0.00         0.00         0.00           0.000         0.00         0.00         0.00         0.00         0.00           0.000         0.00         0.00         0.00         0.00         0.00           0.000         0.00         0.00         0.00         0.00         0.00           0.000         0.00         0.00         0.00         0.00         0.00           0.000         0.00         0.00         0.00         0.00         0.00           0.000         0.00         0.00         0.00         0.00         0.00           0.000         0.00         0.00         0.00         0.00         0.00           0.000         0.00         0.00         0.00         0.00         0.00           0.000         0.00         0.00         0.00         0.00         0.00           0.000         0.00         0.00         0.00         0.00         0.00           0.000         0.00         0.0</td><td>128,850.00           126,600.00           126,570.00           126,570.00           0.00           106,891.35           0.000           106,891.35           0.000           106,891.35           0.000           130,850.00           351,526.00           430,398.00           51,548.00           352,186.00           133,864.40           184,945.00           133,864.40           186,945.00           133,864.40           133,864.40           133,216.20           137,162.20           137,1947.00           373,947.00           373,947.00           373,947.00           373,947.00           373,947.00           373,947.00           373,947.00           373,947.00           373,947.00           373,947.00           373,947.00           373,947.00           373,947.00           373,947.00           373,947.00           373,947.00           374,842.0</td><td>128,850.00<br/>196,600.00<br/>126,570.00<br/>0.00<br/>159,090.00<br/>431,058.00<br/>353,556.00<br/>430,398.00<br/>430,398.00<br/>430,398.00<br/>430,398.00<br/>430,398.00<br/>135,526.00<br/>135,2186.00<br/>135,2186.00<br/>1</td><td>83,970.00<br/>100,240.00<br/>27,097.00<br/>0.00<br/>11,894.00<br/>0.00<br/>13,1818.00<br/>172,220.00<br/>155,385.00<br/>162,620.00<br/>230,104.00<br/>162,635.00<br/>162,653.00<br/>162,653.00<br/>162,653.00<br/>162,653.00<br/>162,653.00<br/>162,653.00<br/>162,653.00<br/>162,653.00<br/>17,633.00<br/>201,371.00<br/>58,448.00<br/>81,280.00<br/>57,019.00<br/>137,639.00<br/>223,420.00<br/>92,920.00</td><td>83,970.00<br/>100,240.00<br/>27,097.00<br/>0.00<br/>11,894.00<br/>0.00<br/>133,818.00<br/>172,220.00<br/>155,385.00<br/>162,620.00<br/>230,104.00<br/>54,563.00<br/>118,635.00<br/>58,6419.00<br/>201,371.00<br/>58,448.00<br/>81,280.00<br/>66,647.00<br/>57,019.00<br/>137,639.00<br/>223,420.00</td><td>44,880.00<br/>96,360.00<br/>99,473.00<br/>0.00<br/>147,272.00<br/>0.00<br/>258,838.00<br/>271,656.00<br/>271,656.00<br/>273,656.00<br/>273,657.00<br/>78,097.20<br/>318,518.00<br/>75,416.40<br/>155,155.00<br/>55,573.00<br/>75,416.40<br/>255,573.00<br/>76,107.20<br/>255,583.00<br/>214,304.00<br/>214,304.00<br/>214,314.00</td></t<> | de         BFE - Fund         PRE         POSS         RPC         SB           0.000         0.00         0.00         0.00         0.00         0.00           0.000         0.00         0.00         0.00         0.00         0.00           0.000         0.00         0.00         0.00         0.00         0.00           0.000         0.00         0.00         0.00         0.00         0.00           0.000         0.00         0.00         0.00         0.00         0.00           0.000         0.00         0.00         0.00         0.00         0.00           0.000         0.00         0.00         0.00         0.00         0.00           0.000         0.00         0.00         0.00         0.00         0.00           0.000         0.00         0.00         0.00         0.00         0.00           0.000         0.00         0.00         0.00         0.00         0.00           0.000         0.00         0.00         0.00         0.00         0.00           0.000         0.00         0.00         0.00         0.00         0.00           0.000         0.00         0.0                                                                                                    | 128,850.00           126,600.00           126,570.00           126,570.00           0.00           106,891.35           0.000           106,891.35           0.000           106,891.35           0.000           130,850.00           351,526.00           430,398.00           51,548.00           352,186.00           133,864.40           184,945.00           133,864.40           186,945.00           133,864.40           133,864.40           133,216.20           137,162.20           137,1947.00           373,947.00           373,947.00           373,947.00           373,947.00           373,947.00           373,947.00           373,947.00           373,947.00           373,947.00           373,947.00           373,947.00           373,947.00           373,947.00           373,947.00           373,947.00           373,947.00           374,842.0 | 128,850.00<br>196,600.00<br>126,570.00<br>0.00<br>159,090.00<br>431,058.00<br>353,556.00<br>430,398.00<br>430,398.00<br>430,398.00<br>430,398.00<br>430,398.00<br>135,526.00<br>135,2186.00<br>135,2186.00<br>1 | 83,970.00<br>100,240.00<br>27,097.00<br>0.00<br>11,894.00<br>0.00<br>13,1818.00<br>172,220.00<br>155,385.00<br>162,620.00<br>230,104.00<br>162,635.00<br>162,653.00<br>162,653.00<br>162,653.00<br>162,653.00<br>162,653.00<br>162,653.00<br>162,653.00<br>162,653.00<br>17,633.00<br>201,371.00<br>58,448.00<br>81,280.00<br>57,019.00<br>137,639.00<br>223,420.00<br>92,920.00       | 83,970.00<br>100,240.00<br>27,097.00<br>0.00<br>11,894.00<br>0.00<br>133,818.00<br>172,220.00<br>155,385.00<br>162,620.00<br>230,104.00<br>54,563.00<br>118,635.00<br>58,6419.00<br>201,371.00<br>58,448.00<br>81,280.00<br>66,647.00<br>57,019.00<br>137,639.00<br>223,420.00              | 44,880.00<br>96,360.00<br>99,473.00<br>0.00<br>147,272.00<br>0.00<br>258,838.00<br>271,656.00<br>271,656.00<br>273,656.00<br>273,657.00<br>78,097.20<br>318,518.00<br>75,416.40<br>155,155.00<br>55,573.00<br>75,416.40<br>255,573.00<br>76,107.20<br>255,583.00<br>214,304.00<br>214,304.00<br>214,314.00 |
| Alary Register<br>Alary Register<br>Alary Register<br>Alary Register<br>Provide the second second se                                                                                                    | Per Sub Area Tex<br>Dehradun - UJVN<br>New Dehi<br>Dehradun - UJVN<br>Chinyalsaur<br>Dehradun - UJVN<br>Dehradun - UJVN | Image: Section of the section of the sectio                              | Month         For - Perix           December 2017         201709           December 2017         201709           December 2017         <                                                                                                    | del BFE - Fund         PRE         POSS         RPC         SB           0.00         0.00         0.00         0.00         0.00         0.00           0.00         0.00         0.00         0.00         0.00         0.00           0.00         0.00         0.00         0.00         0.00         0.00           0.00         0.00         0.00         0.00         0.00         0.00           0.00         0.00         0.00         0.00         0.00         0.00           0.00         0.00         0.00         0.00         0.00         0.00           0.00         0.00         0.00         0.00         0.00         0.00           0.00         0.00         0.00         0.00         0.00         0.00           0.00         0.00         0.00         0.00         0.00         0.00           0.00         0.00         0.00         0.00         0.00         0.00           0.00         0.00         0.00         0.00         0.00         0.00           0.00         0.00         0.00         0.00         0.00         0.00           0.00         0.00         0.00         0.00                                                                                                    | 128,850.00           126,600.00           126,570.00           126,570.00           0.000           106,891.35           0.000           1059,090.00           431,058.00           351,526.00           353,076.00           354,765.00           354,765.00           354,765.00           354,765.00           354,765.00           354,765.00           354,765.00           354,765.00           353,864.40           186,435.00           155,220.00           333,126.20           373,947.00           373,947.00           72,382.20           85,176.60                                                                                                    | 128,850.00<br>196,600.00<br>106,891.35<br>0.00<br>431,058.00<br>333,076.00<br>353,1526.00<br>353,1526.00<br>353,1526.00<br>351,526.00<br>351,526.00<br>352,165.00<br>133,664.40<br>136,716.20<br>136,716.20<br>136,716.20<br>136,747.20<br>273,347.00<br>437,724.00                                                                                                    | 83,970.00<br>100,240.00<br>27,097.00<br>0.00<br>11,894.00<br>0.00<br>172,220.00<br>172,220.00<br>172,220.00<br>185,385.00<br>186,620.00<br>230,104.00<br>54,563.00<br>118,635.00<br>58,619.00<br>58,619.00<br>58,619.00<br>58,619.00<br>58,619.00<br>58,619.00<br>58,619.00<br>58,619.00<br>201,371.00<br>58,448.00<br>78,319.00<br>60,647.00<br>77,019.00<br>137,639.00<br>223,420.00 | 83,970.00<br>100,240.00<br>27,097.00<br>0.00<br>11,894.00<br>0.00<br>172,220.00<br>172,220.00<br>172,253.00<br>162,620.00<br>230,104.00<br>24,563.00<br>118,635.00<br>201,371.00<br>58,448.00<br>201,371.00<br>58,448.00<br>78,319.00<br>60,647.00<br>57,019.00<br>137,639.00<br>223,420.00 | 44,880.00<br>96,360.00<br>99,473.00<br>0.00<br>127,272.00<br>0.00<br>258,838.00<br>197,691.00<br>223,891.00<br>267,778.00<br>271,665.00<br>100,418.00<br>233,551.00<br>75,416.40<br>105,155.00<br>58,397.20<br>95,573.00<br>76,107.20<br>236,308.00<br>214,304.00                                          |

# 2.14.4 SANCTION ORDER

#### Procedure

Employee request on ESS for allowance. On successful approval of Sanction order, request will be forwarded to Payroll administrator. Payroll administrator will access the transaction choosing the following navigation options:

| Transaction | ZHRPA_SANCTION_REP |
|-------------|--------------------|
| code        |                    |

On the screen, enter information in the fields as specified in the table below:

| Field Name       | Description      | User Action and Values |
|------------------|------------------|------------------------|
| Personnel Number | Employee number  | All employee numbers   |
| Pers. Area       | Code of Location | All                    |

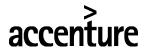

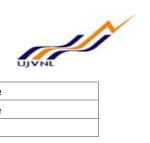

| Request raised date | Start date         | Enter the date |
|---------------------|--------------------|----------------|
| Request raised date | End date           | Enter the date |
| Select Status       | Approved / Pending | Pending        |

# Choose Execute to view the Approved requests.

| Sanction Order      | Request Repo  | rt       |       |        |   |   |
|---------------------|---------------|----------|-------|--------|---|---|
| 0                   | × « 🖷         | <b>©</b> | 🖶 H H | 101010 | ( | * |
| Sanction Order Re   | equest Report |          |       |        |   |   |
| Ð                   |               |          |       |        |   |   |
| Selection Criteria  |               |          |       |        |   |   |
| Employee ID         | T,            | Q        |       |        |   |   |
| Pers. Area          |               |          |       |        |   |   |
| Pers. Sub Area      |               |          |       |        |   |   |
| Sanction Order Type |               |          |       |        |   |   |
| Request raised Date |               |          | to    |        |   |   |
| Select Status       |               |          |       |        |   |   |
|                     |               |          |       |        |   |   |
| Approved Order      |               |          |       |        |   |   |
| OPending order      |               |          |       |        |   |   |

# List of requests:

|                     |         | 5 5/      |      | <b>m</b>  |                          |   | 1000       | D. P.      |   | Coloctie  |         | 14    |       | N N                   |              |
|---------------------|---------|-----------|------|-----------|--------------------------|---|------------|------------|---|-----------|---------|-------|-------|-----------------------|--------------|
|                     | r       | 2 7Σ      |      |           |                          | - | b ⊞        |            | l | Selection | ons     |       |       |                       |              |
| Sanction Order Requ | acount  | CPOIC     |      |           |                          |   |            |            |   |           |         |       |       |                       |              |
| No. of Hits: 2      |         | oport     |      |           |                          |   |            |            |   |           |         |       |       |                       |              |
| No. of Hits: 2      |         |           | text | Pos. Text | Request No.              |   | Sanction ( | Order Text |   | Date      | Santion | ed An | nount | Pending V             | Vi Pending W |
|                     | PA text | P.subarea |      |           | Request No.<br>000000063 |   |            | Order Text |   |           | Santion |       |       | Pending V<br>02000038 |              |

-: The End :-